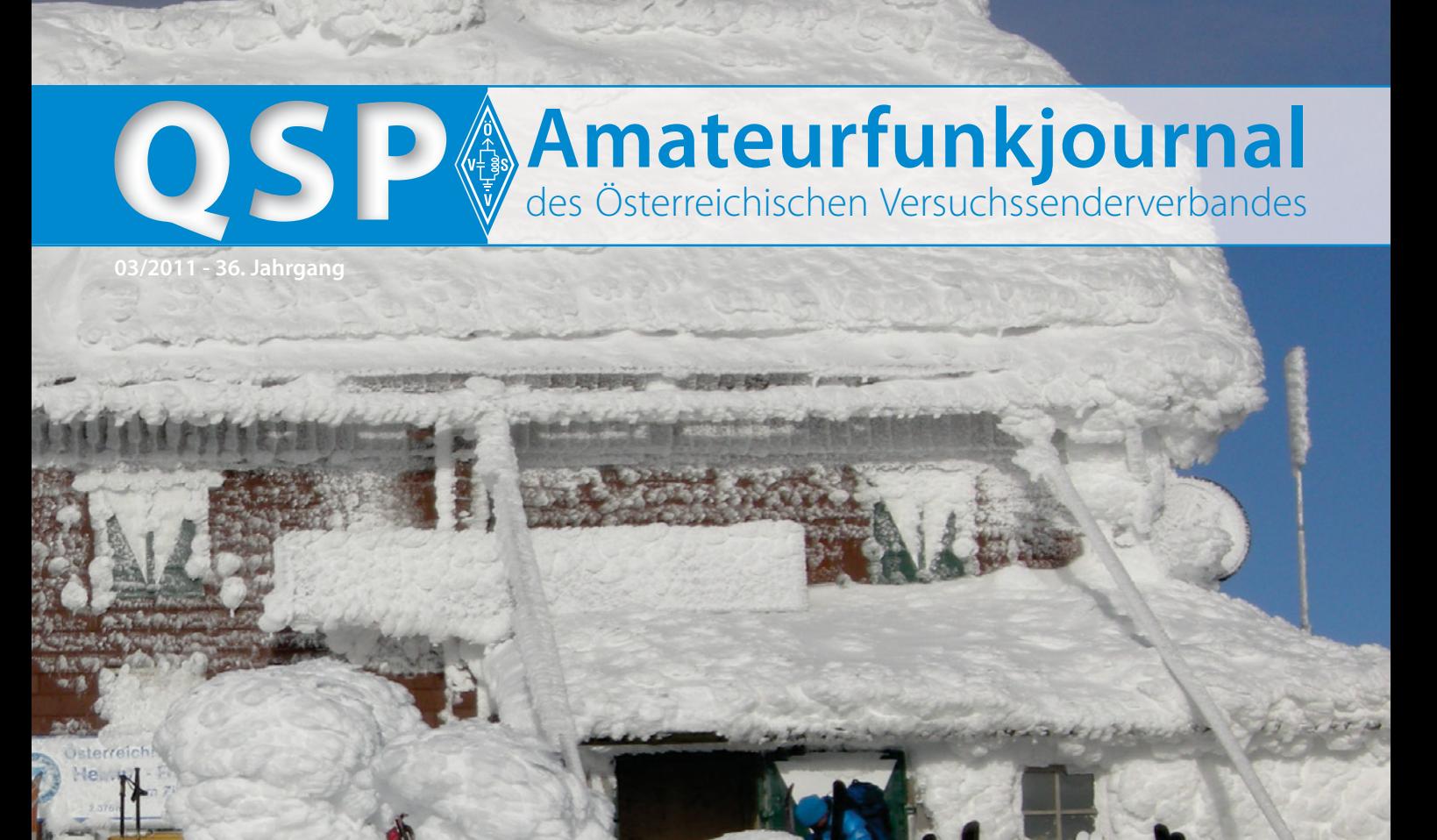

### **SOTA auf Gran Canaria:**

OE5IRO und OE5RTP unterwegs im felsigen Gebirge auf Jagd nach SOTA-Punkten **8** **APRS DIGI Harschbichl:**  OE7XFJ-11 nach mehrmonatiger Testphase wieder in Betrieb genommen **12**

**Funkamateure unterstützten NASA bei Satelliten-Mission:** Ortung des Kleinstsatelliten-NanoSail-D2 **37**

#### **Inhalt**

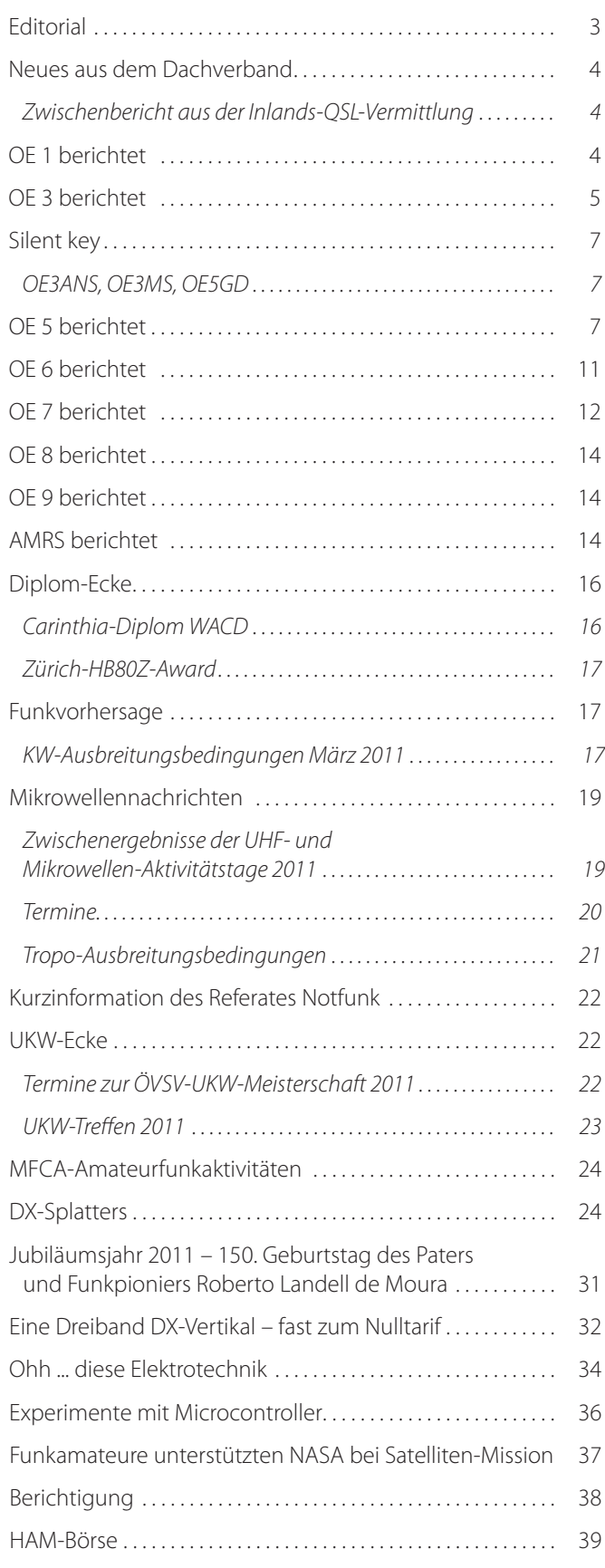

### **Österreichischer Versuchssenderverband – Dachverband**

A-1060 Wien, Eisvogelgasse 4/1 Telefon: +43 (0)1 999 21 32, Fax: +43 (0)1999 21 33

**Der Österreichische Versuchssenderverband – ÖVSV** ist Mitglied der "International Amateur Radio Union" (IARU) und Dachorganisation des Österreichischen Amateurfunkdienstes. Der ÖVSV bezweckt die Erhaltung und Förderung des Amateurfunkwesens im weitesten Sinn, wie: Errichtung und Betrieb von Funkanlagen, Erforschung der Ausbreitungsbedingungen, Pflege des Kontaktes und der Freundschaft zwischen Funkamateuren aller Länder und Territorien, Hilfestellung in Katastrophen- und Notfällen. Zur Erreichung der Vereinsziele übt der ÖVSV insbesondere folgende Tätigkeiten aus: Herausgabe von Informationen (QSP), Vertretung der Mitglieder bei den zuständigen österreichischen Behörden, Zusammenarbeit mit Amateurfunkvereinigungen anderer Länder, Vermittlung von QSL-Karten für ordentliche Mitglieder.

Fördernde Mitgliedschaft für Mitglieder im Ausland € 35,–.

### Ordentliche Mitglieder

**Landesverband Wien (OE 1)** 1060 Wien, Eisvogelgasse 4/3  **Landesleiter:** Fritz Wendl, OE1FWU, Tel. 01/597 33 42, E-mail: oe1fwu@oevsv.at

**Landesverband Salzburg (OE 2)** 5202 Neumarkt, Sighartsteinerstraße 33 **Landesleiter:** Ludwig Vogl, OE2VLN, Tel. 0664/204 20 18, E-mail: oe2vln@oevsv.at

**Landesverband Niederösterreich (OE 3)** 3004 Weinzierl, Gartenstraße 11 **Landesleiter:** Ing. Gerhard Scholz, OE3GSU, Tel. 0664/411 42 22, E-mail: oe3gsu@oevsv.at

**Landesverband Burgenland (OE 4)** 7000 Eisenstadt, Bründlfeldweg 68/1  **Landesleiter:** Dipl.-Ing. Stefan Wagner, OE4SWA, Tel. 0699/10841956, E-mail: oe4swa@oevsv.at

**Landesverband Oberösterreich (OE 5)** 4941 Mehrnbach, Am Sternweg 12  **Landesleiter:** Dipl.-Ing. Dieter Zechleitner, OE5DZL, Tel. 07752/88 672, E-mail: ze@keba.com

**Landesverband Steiermark (OE 6)** 8572 Bärnbach, Lärchenstraße 6b **Landesleiter:** Ing. Roland Maderbacher, OE6RAD, Tel. 0664/73581647, E-mail: oe6rad@oevsv.at

**Landesverband Tirol (OE 7)** 6020 Innsbruck, Gärberbach 34  **Landesleiter:** Gustav Benesch, OE7GB, Tel. 0512/57 49 15, E-mail: oe7gb@oevsv.at

**Landesverband Kärnten (OE 8)** 9800 Spittal an der Drau, Aich 4 **Landesleiter:** Richard Kritzer, OE8RZS, Tel. 0664/435 03 19, E-mail: oe8rzs@oevsv.at

**Landesverband Vorarlberg (OE 9)** 6845 Hohenems, Beethovenstraße 20a **Landesleiter:** Norbert Amann, OE9NAI, Tel. 05576/746 08, E-mail: oe9nai@oevsv.at

**Sektion Bundesheer, AMRS** 1100 Wien, Starhembergkaserne, Gußriegelstr. 45 **Landesleiter:** Robert Graf, OE4RGC, Tel. 0676/505 72 52, E-mail: oe4rgc@amrs.at

### **Föderalismus – Vorteil oder Fluch?**

In jeder Gesellschaft geht es um Macht und Einfluss. Je kleiner man die Verwaltungseinheiten macht, desto mehr Menschen glauben an der "Macht" zu sein. Das trifft auch auf Vereine und Interessensvertretungen zu. Der ÖVSV hat sich vor vielen Jahren unter OE3RE, Dr. Emmerich Rath, entschlossen auch den föderalistischen Weg zu gehen und den Zentralverein in neun Landesverbände, die AMRS und einen Dachverband zu spalten. Dies hätte den Vorteil, dass man auf lokale Bedürfnisse besser eingehen kann und regionale Impulse setzen könnte.

Wer schon mal versucht hat eine Baubewilligung für seine Antenne zu bekommen kann ein Lied von den unterschiedlichsten Vorschriften in den einzelnen Bundesländern singen. Andere Beispiele für Auswüchse liefern die Schulpolitik, der Jugendschutz, die STVO, der Umweltschutz und die Marktüberwachung, um nur einige Beispiele zu nennen. Doch wohin führt diese Aufsplitterung?

In der Praxis kann die Rechtsberatung des ÖVSV Dachverbands kaum mehr einen Rat zu behördlichen Antennenfragen geben, weil das Baurecht und Landschaftsschutzgesetze so unterschiedlich sind. Die große Gefahr des Föderalismus besteht im Institutionalisieren konservativer Kräfte. Die Verhinderungspolitik wird populär gemacht. Wer kennt nicht Sprüche wie: "Die dort in Brüssel" oder "Der Wasserkopf in Wien". Obwohl die echten Entscheidungen längst auf europäischer Ebene fallen und das nationale Parlament diese nur noch

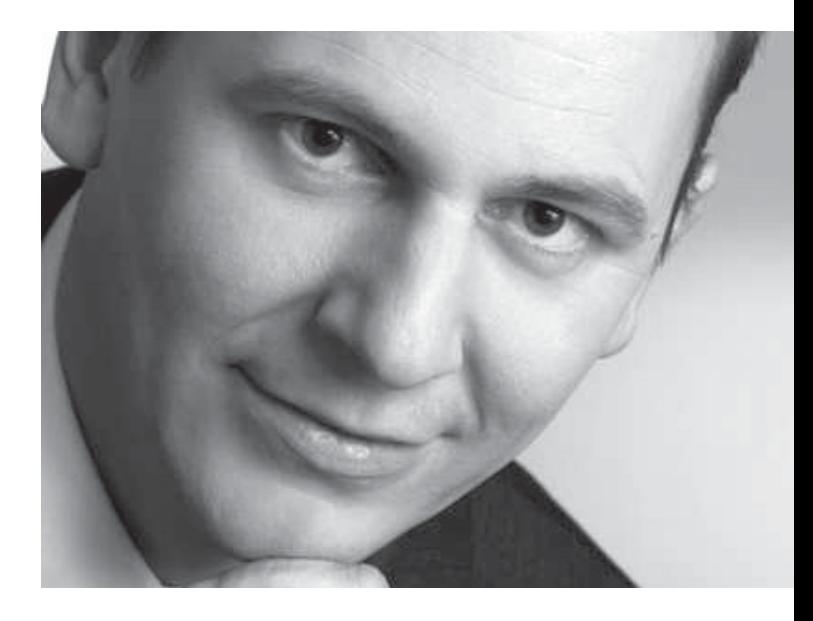

durchnicken kann, leisten wir uns zusätzlich noch 9 Landtage. Umgelegt auf den Amateurfunk heißt das, dass wir wesentlich erfolgreicher in unserer Lobbyarbeit wären, wenn wir einen EU-weiten Verband gründen würden.

Bis dahin sollten wir jedoch die Stärke des Föderalismus nutzen und viele regionale Initiativen zur Pflege unseres Hobbys und der Nachwuchsförderung starten und lokal umsetzen.

*Michael Zwingl OE3MZC*

#### **Impressum**

**QSP** – Offizielles und parteiunabhängiges Organ des Österreichischen Versuchssenderverbandes. **Medieninhaber, Herausgeber und Verleger:** Österreichischer Versuchssenderverband, ZVR-Nr. 621 510 628, Eisvogelgasse 4/1, 1060 Wien, Tel. +43 (0)1 999 21 32, Fax +43 (0)1 999 21 33, E-mail: oevsv@oevsv.at, GZ 02Z030402 S, DVR 0082538. **Leitender Redakteur:** Michael Seitz – OE1SSS. E-mail: qsp@oevsv.at **· Umsetzung:** Christine Kinsperger **Hersteller:** Druckerei Seitz Gesellschaft m.b.H., Industriestraße 9, 2201 Gerasdorf/Wien. **Erscheinungsweise:** monatlich – wird kostenlos an die Mitglieder des Österreichischen Versuchssenderverbandes versandt. **Titelbild:** Höchstgelegenster Repeater in OE6. Frontseite rechts hinten Antenne. Bild von OE6WVG bei der Revision am 28.12.2010. Erklommen mit Tourenskiern.

#### **Zwischenbericht aus der Inlands-QSL-Vermittlung**

von OE3GEA, Gerhard Elsigan

Ich habe bis jetzt 3 Großsendungen erhalten, eine vor Weihnachten (ca. 50 kg, hab leider keine geeignete Waage), eine Mitte Jänner (ca. 10 kg, und eine Ende Jänner in Wolfsbach, schätze ca. 12 kg).

Die Karten der ersten Sendung sind um den Jahreswechsel an die Landesmanager gegangen, die Karten der zweiten Ende Jänner, und die Karten der dritten Lieferung gehen zwischen 25. und 28.2. raus. Ich strebe eine Bearbeitungszeit von maximal 3 Wochen an.

Innerhalb von OE kommen natürlich auch Fehlleitungen vor, aber in Zusammenarbeit mit den Landes-QSL-Managern werde ich mich bemühen, diese zu minimieren. Tnx für hilfreiche Rückmeldungen besonders an die Kollegen in OE3 und OE5 sowie an OE1BKW und OE1BKA.

*Neues aus dem Dachverband* **Bearbeiter:** Ing. Michael Zwingl, OE3MZC **E-mail:** oe3mzc@oevsv.at, Tel. 01/9992132

> Bei allen drei Paketen fiel mir auf, dass sich die Karten zumindest bei einigen Herkunftsländern auf einen bis zu zweijährigen Zeitraum bezogen (scheinbar große Versandintervalle oder Stationen, die nur in großen Abständen Karten ausstellen), die neuesten Karten waren vom Herbst 2010, also flott unterwegs.

Bei einer großen Anzahl der hereinkommenden Karten fällt mir zu meinem Bedauern auch auf, dass sie den Vermerk, tnx qsl' tragen, d.h. offenbar die Antwort auf eine erhaltene Karte darstellen. Dieses abwartende Verhalten erspart zwar den Versand von nicht erwünschten Karten, aber für jene OPs, die die Karten benötigen bzw. gern erhalten, verdoppelt sich so leider die Laufzeit.

Wenn sich jemand direkt mit mir in Verbindung setzen möchte, bitte einfach ein E-Mail an **qsl@oevsv.at**.

*73 de Gerhard, OE3GEA*

#### **Amateurfunkprüfung im Jänner**

Am 24. Jänner fand die Amateurfunkprüfung für die Kandidaten des Herbst Blockkurses statt. Der Landesverband Wien gratuliert den Absolventen der Prüfung und ermutigt alle bei denen es diesmal noch nicht geklappt hat "die Antenne nicht ins Korn zu werfen" und einen neuen Anlauf zu nehmen.

#### **Clubstationen**

Die Neugestaltung der Clubräumlichkeiten in der Eisvogelgasse macht stetig Fortschritte. Bedingt durch den Verkauf der Räumlichkeiten im 2. Stock, die unter anderem die Clubstationen beherbergt haben, mussten die KW- und die UKW-Stationen kurzfristig provisorisch untergebracht werden. Der LV1 ist OM Wolfgang – OE1WSS zu Dank verpflichtet, dass er diese Aufgabe übernommen hatte.

Unser Clubstationsreferent OM Kurt – OE1KBC wird nun die Neugestaltung der Stationen in Angriff nehmen. Die Stationen sollen wieder zu einer attraktiven Clubleistung werden und eine Vielzahl von Betriebsarten ermöglichen. Sie sollen vor allem unsere Newcomer beim Einstieg in unser Hobby unterstützen.

Selbstverständlich ist tatkräftige Mitarbeit erwünscht. Informationen dazu gibt es beim Eisvogel Jour Fixe.

*OE 1* berichtet **Landesverband Wien:**  1060 Wien, Eisvogelgasse 4/3, Tel. 01/5973342

#### **Eisvogel Jour Fixe**

An jedem ersten Donnerstag im Monat, soferne der Termin nicht durch einen Icebird Talk belegt ist, findet in Zukunft um 19:00 Uhr ein Jour Fixe statt. Zu diesen Treffen sind die Referatsleiter, Mitglieder des Vorstandes sowie an der Projektarbeit interessierte Mitglieder eingeladen. Die Referatsleiter können bei Bedarf vorher ein Schwerpunktsthema benennen.

Das Jour Fixe soll eine zielgerichtete Arbeit im Club begünstigen. Der Treffpunkt ist in den Vortragsräumlichkeiten der Eisvogelgasse im 1. Stock.

#### **HAMNET**

Im Sinne einer besseren Aufgabenverteilung wurden die Zuständigkeitsbereiche im Raum Wien neu geordnet:

- Die Backbone Infrastruktur wird künftig durch die OMs Kurt OE1KBC, Norbert – OE3NDB und Reinhard – OE3NSC betreut.
- Das Benutzer-Segment, d.h. die Koordination der Downlinks sowie der Aufbau der Subknoten mit teilweiser Umsetzung auf 2,4 GHz wird durch OM Gregor – OE1SGW betreut.

*Roland, OE1RSA 2.Stv. LL*

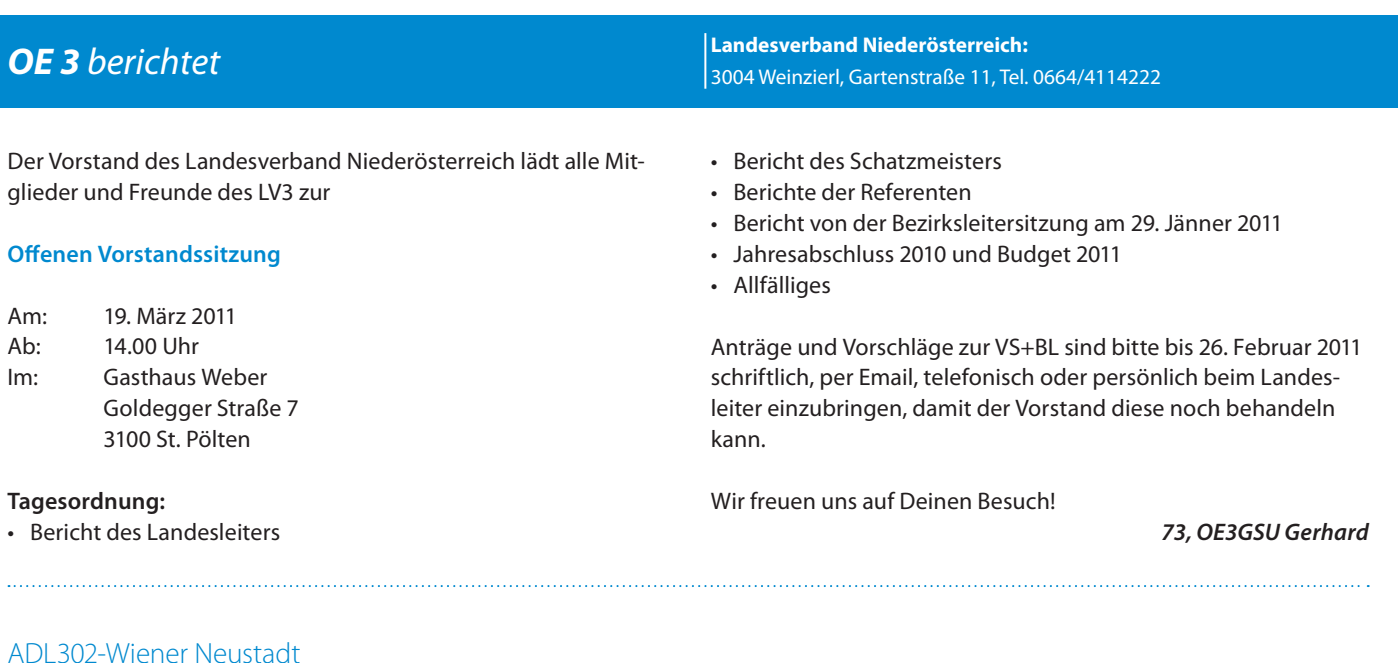

#### **Neues Klublokal**

Hallo liebe Mitglieder und Freunde des ADL 302!

Wie ihr ja bereits alle wisst ist unsere Rosi Ende des Jahres in den wohlverdienten Ruhestand gegangen!

Aus diesem Grunde werden wir uns in Zukunft nicht mehr wie gewohnt am Schießplatz sondern beim Gasthaus Räuscher in

bietet bis 22.00 Uhr warme Speisen, gutbürgerliche Kost und das zu recht moderaten Preisen!

Nächster Clubabend ist am Donnerstag 3. März 2011. Wir treffen uns jeden 1. und 3. Donnerstag im Monat!

Hoffe auch in Zukunft auf zahlreichen Besuch in unserem neuen Klublokal!

> *73 de Markus, OE3HWC BZL: ADL302 Wr. Neustadt*

Dort haben wir einen kleinen Extra-Saal zur Verfügung und es ist im Übrigen auch ein Nichtraucherlokal! Das Gasthaus Räuscher

#### ADL322 – Schwechat

Wöllersdorf, Hauptstraße 22 treffen!

#### **Klubabend und Vortrag**

Für unseren Klubabend am Mittwoch 13. April 2011 konnten wir OM DI Hans Mayer OE1SMC für einen Vortrag über den "Skalaren Netzwerktester FA-NWT01 im Praxisvergleich mit dem Vektoriellen Netzwerkanalysator VNWA" gewinnen.

Bereits am Beginn seines Vortrages erklärt uns OM Hans (im Bild rechts), dass der von den Entwicklern gewählte Begriff "Netzwerk" überhaupt nichts mit den uns bekannten IT-Netzwerken und deren Technologien zu tun hat. Es handelt sich dabei vielmehr um zwei zu einem erschwinglichen Preis von einigen hundert Euro erhältliche Messgeräte für Funkamateure für Messungen an aktiven und passiven Baugruppen mit definierten Einund Ausgängen, welche ansonsten nur mit Hilfe hochwertiger Messplätze durchgeführt werden könnten.

Der Vortrag richtet sich an jene, an der Messtechnik interessierte Funkamateure, die bei der Ausübung ihrer Hobbys auch entsprechende Messgeräte zur Verfügung haben möchten. Diese beiden im Vergleich dargestellten Netzwerktester wurden von Funkamateuren für Funkamateure entwickelt und haben schon in so manchem Shack Einzug gehalten. In einem kurzen theoretischen Teil werden die grundsätzlichen Unterschiede aufgezeigt. Im Anschluss wird an Hand von einigen Messungen von passiven Bauteilen, wie auch Kondensatoren, Spulen, Filtern und Antennen, die

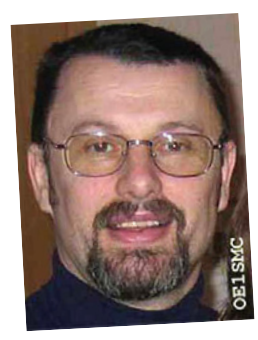

praktische Anwendung beider Netzwerktester demonstriert.

Auf ein zahlreiches Kommen freuen sich BL Reinhold OE3RBS und Hans OE1SMC.

Klubabend ab 18:00 Uhr, Beginn des Vortrags 19:00 Uhr. Klublokal ADL322, Rannersdorfer Stuben, Hähergasse 33 2320 Schwechat-Rannersdorf

#### **"Wer die Wahl hat – hat die Qual"**

Die HAMRADIO 2011 in Friedrichshafen steht vor der Türe und zahlreiche Newcomer aber auch so mancher Oldie suchen nun eine Orientierungshilfe um unter den vielfältigen Neuangeboten

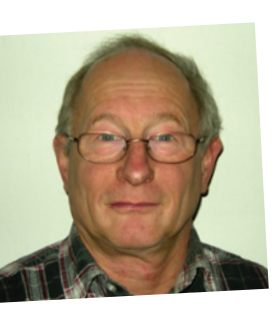

auf der Messe aber auch unter den schon bekannten Klassikern das passende neue Prachtstück für das eigene Shack zu finden.

Für den Klubabend am Mittwoch 11. Mai 2011 konnten wir OM Ing. Hans Pühringer OE3HPU (Foto links) gewinnen, uns eine Orientierungshilfe beim Studium der technischen Parameter von Transceivern für den Amateurfunk zu vermitteln.

OM Hans verrät uns u.a. einfache Methoden zur Feststellung der Praxistauglichkeit von alten und neuen Transceivern und er stellt einen "Entscheidungsbaum" zur Auswahl eines Gerätes vor. Er untermauert seine Betrachtungen mit zahlreichen eigenen Messergebnissen, Betriebsergebnissen und Hörproben.

Auf ein zahlreiches Kommen freuen sich BL Reinhold OE3RBS und Hans OE3HPU.

Klubabend ab 18:00 Uhr, Beginn des Vortrags 19:00 Uhr. Klublokal ADL322, Rannersdorfer Stuben, Hähergasse 33 2320 Schwechat-Rannersdorf

#### ADL 324-Stadt Heidenreichstein

#### **OE3MFC Maria berichtet:**

Funkamateure in der Volksschule Heidenreichstein am 19. Jänner 2011

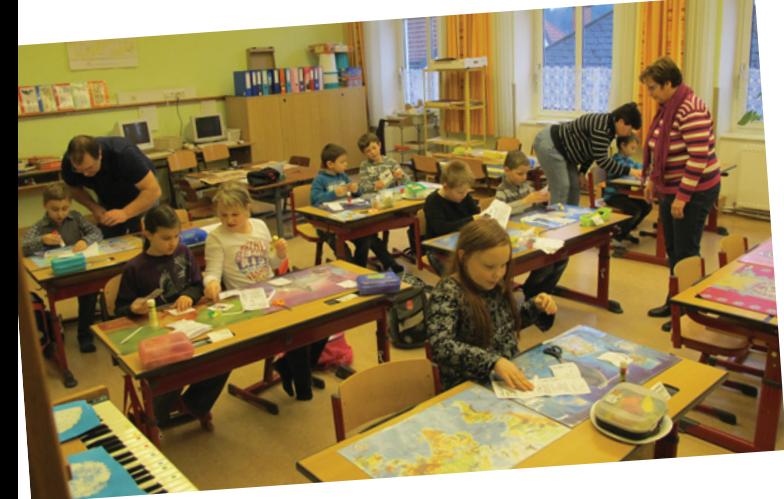

Die Mitglieder vom ADL 324 und Amateurfunkclub Heidenreichstein sind, wie schon oft in vergangener Zeit in die VS Heidenreichstein zum Elektronikbasteln in der Experimentierstunde eingeladen worden. Für OE3MFC Maria, OE3YMB Jutta OE3DOS Robert und OE3RGB Rainer war es eine schöne Aufgabe mit den Kindern der VS die Elektronikbausätze bestücken und zu löten.

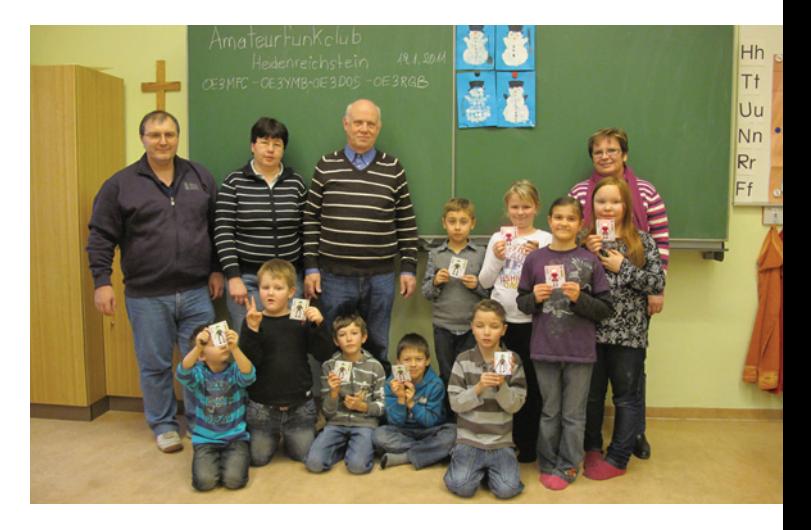

Es waren neun Kinder und eine Lehrerin anwesend, nach einer Stunde gab es für alle das Erfolgserlebnis, alle Bausätze funktionierten. Jedes Kind bekam noch das Internationale Buchstabieralphabet. Auf einen Blatt Papier konnten sie ihren oder andere Namen schreiben und vor sprechen. Man kann nie früh genug mit der Jugend beginnen und es ist ein besonders schönes Erlebnis wenn die Kinder mit so viel Disziplin und Interesse mit uns zusammen arbeiten.

Bis zum nächsten Mal freuen wir uns schon.

*Das Team vom ADL 324 und AFCH*

#### ADL325 – Stadtrandrunde

Unsere Clubabende finden wieder jeden ersten Dienstag im Monat ab 18.00 Uhr im Gasthaus s`Zwickl in Wien 21, Siemensstraße 76 statt. Besucher sind herzlich willkommen.

#### **Termine für die Clubtreffen 2011:**

11. Jänner, 1. Februar, 1. März, 5. April, 3. Mai, 7. Juni, 5. Juli, 2. August, 6. September, 4. Oktober, 8. November, 6. Dezember Wir werden auch im Sommer 2011 wieder unseren traditionellen Fieldday in Münichsthal abhalten. Der genaue Termin wird zu einem späteren Zeitpunkt bekannt gegeben.

*Vy 73 Günther de OE3GCU, Bezirksleiter*

### *†* Silent key

OE3ANS, OM Alexander Puchinger wurde am 21.10.1939 in Mödling geboren. Er legte 1987 die Amateurfunkprüfung ab und war hauptsächlich auf Kurzwelle aktiv. Wir werden "Alfa" "November" "Sierra" auf den Bändern sehr vermissen!

Der Landesverband Niederösterreich trauert um sein Mitglied

Am 9.11.2010 verstarb Ing. Franz Mucha OE3MS im 82. Lebensjahr nach längerer Krankheit. Die Lizenzprüfung legte OM Franz 1961 ab und war bis 1979 als OE1MS QRV. Als Gründungsmitglied des

ADL-305 im April 1997 war er eifriger Besucher unserer Klubabende; im Juni 2010 zum letzten Mal.

> *Ing. Willi Zibuschka, OE3ZW Im Namen des ADL-305*

Unser OM Dieter Gottlieb "Digo" – OE5GD – ist am 16.01.2011 gestorben. R.I.P. - lieber "Digo" wir werden Dir stets ein ehrendes Andenken bewahren. Unsere Anteilnahme gilt seiner XYL, seiner Familie und den Angehörigen.

*Hermann – OE5HE und Ingo – OE2IKN*

### *OE 5* berichtet **Landesverband Oberösterreich OAFV:**

#### **XXVII. Internationales Amateurfunktreffen in Gosau am Dachstein vom 1. bis 3. Juli 2011**

Auch dieses Jahr zeichnen wieder in gewohnter Weise OM Ingo (OE2IKN) – mit tatkräftiger Unterstützung von XYL Elfie (OE6YFE), dem Team des GH/Pension "KIRCHENWIRT", sowie des Tourismusbüro Gosau, für die Ausrichtung des Treffens verantwortlich.

Selbstverständlich können auch heuer wieder die "Gosauer Amateurfunk-Leistungsnadel" (in Gold, Silber oder Bronze), sowie das "Gosauer Fossilien-Diplom" (+ Trophäe!!!) – (NUR für Goldnadelträger!), erarbeitet bzw. aufgestockt werden.

Das Sonder-Clubrufzeichen "OE5XXM" (mit dem SONDER-ADL: 553!) wird uns auch diesmal wieder zur Verfügung stehen! **www.qrz.com/db/oe2xxm + www.qrz.com/db/oe5xxm**

Treffpunkt ist, wie schon im Jahre 2010, der Gasthof-Pension "KIRCHENWIRT" (Fam. Peham-Nutz) unterhalb der katholischen Kirche in Gosau!

#### **PROGRAMM**:

#### **Freitag, 1. Juli 2011 – Anreisetag**

**20.00 Uhr:** Gemeinsames Abendessen der schon angereisten Funkfreunde im GH. "Kirchenwirt" (open end!). **20.30 Uhr:** Letzte Anmeldemöglichkeit bei OE2IKN für eine geführte Wanderung beim "Löcker(n)moos" am Samstag.

#### **Samstag, 2. Juli 2011**

**09.00 Uhr:** Treffen vor dem Tourismusbüro in Gosau am Dachstein. Die Leitstation "OE5XXM" ist auf 145,712,5 MHz (OE5XKL/ R4x) für den Lotsendienst QRV!

#### **Bei Schönwetter**

10.00 Uhr: Gemeinsame Fahrt mit dem "Gosauer Bummelzug"

vom TV-Büro Gosau zum "Löcker(n)moos". Der Fahrpreis für eine Berg- und Talfahrt mit dem Bummelzug beträgt 13,00 €/Person, mit Führung (ab 6 Personen) 17,00 €/Person.

4941 Mehrnbach, Am Sternweg 12, Tel. 07752/88672

**ca. 11.00 Uhr:** Ankunft beim "Löcker(n)moos". Eine Führung dauert ca. 2 Stunden (gutes Schuhwerk ist unbedingt erforderlich)! Danach Einkehr, Rast und gemütliches Beisammensein in der "Badstubnhütte" oben bei den historischen Schleifsteinbrüchen. 15.30 Uhr: Rückfahrt mit dem "Gosauer Bummelzug" nach Gosau zum "Kirchenwirt".

Eine individuelle Auffahrt zum "Löcker(n)moos" ist NICHT möglich!!! Deshalb bitte PÜNKTLICH zu den Abfahrtszeiten erscheinen! Wer zu spät kommt – den bestraft das Leben!

#### **Bei Schlechtwetter**

11.45 Uhr: Gemeinsames Mittagessen im GH. "Kirchenwirt". **13.00 Uhr:** Abfahrt in Fahrgemeinschaften nach Hallstatt. Dort besuchen wir das WELTERBEMUSEUM HALLSTATT (**www. museum-hallstatt.at**). Der Eintrittspreis beträgt 6,50 EURO für Gruppen ab 10 Personen.

Es besteht aber auch die Möglichkeit mit dem Postbus nach Hallstatt zu fahren! Ein- und Ausstiegsstelle an der Straße unten bei der Abzweigung zur kath. Kirche und zum "Kirchenwirt"! Rückfahrt nach Gosau ab ca. 16.30 Uhr. Ankunft in Gosau zwischen 17.00 und 18.00 Uhr!

#### **Danach (bei Schön- wie Schlecht-Wetter) ...**

19.00 Uhr: Gemeinsames Abendessen beim "Kirchenwirt". **20.00 Uhr:** Offizieller Begrüßungsabend und Verleihung von erarbeiteten AFU-Leistungsnadeln bzw. Trophäen etc. (open end!).

#### **Sonntag, 3. Juli 2011**

Zur freien Verfügung! Wanderungen in und um Gosau. Event. Fahrt nach Hallstatt etc. …

Wer noch länger in Gosau bleibt hat die Möglichkeit das Treffen gemütlich ab 11.00 Uhr auf der "Gablonzer Hütte" mit Radio-Salzkammergut-Moderator Peter Gillesberger und der daran anschließenden "Alm – Musi – Roas" ausklingen zu lassen!

Individuelle Ab- und Heimreise während des Tages und offizieller Ausklang des Treffens am Nachmittag um 14.00 Uhr!

Ein Einstieg in das jeweilige Tagesprogramm ist jederzeit möglich. Es wird jedoch schon im eigenen Interesse gebeten pünktlich an den jeweiligen Orten zu sein (Gruppentarife, keine Möglichkeit nachzukommen (Sam.) etc.)!

Mitzubringen sind, wie immer, ein schönes Wetter und viel gute Laune! Es freut sich schon heute auf diese Veranstaltung:

Ingo König – OE2IKN; Tel./Fax/AB: +43 (0) 6227 7000; Mobil-Tel.: +43 (0) 664 1422982; E-mail: **oe2ikn@cablelink.at; www.qrz.com/db/oe2ikn**

Zimmerreservierungen, Ausschreibungsbedingungen und Bedingungen zur Erlangung der "Gosauer Amateurfunk-Leistungsnadel" (in Gold, Silber oder Bronze), bzw. des "Gosauer Fossilien-Diploms" (NUR für Goldnadelträger!) – von der DIG als Diplom (Nadel) im Rundbrief aufgenommen! – sowie Ortsprospekte können NUR vom Tourismusbüro Gosau am Dachstein getätigt bzw. unter nachfolgender Adresse angefordert werden (nicht bei OE2IKN!).

#### **Anschriften:**

- Tourismusverband Inneres Salzkammergut Ortsstelle Gosau A-4824 Gosau 547 Tel.: +43 (0) 6136 8295; Fax: 8295-34 E-mail: **gosau@dachstein-salzkammergut.at www.gosau.com + www.dachstein-salzkammergut.at**
- Gasthof/Pension "KIRCHENWIRT" Familie Peham-Nutz A-4824 Gosau 2 Tel.: +43 (0) 6136 8196; Fax: 8196-15 E-mail: **gasthof.kirchenwirt@aon.at www.kirchenwirt-peham.at**
- Haus der Begegnung A-4824 Gosau 438 Tel.: +43 (0) 6136 8242; Fax: 8242-4 E-mail: **hausderbegegnung@speed.at www.hausderbegegnung.at**

Die Idee zur Leistungsnadel hatte: OM Harald Mösli (OE5MHM) – silent key 1996!

mit vy 55 es 73 es gd DX

*Ingo König – OE2IKN*  **oe2ikn@cablelink.at**

Vorhinweis: 9. bis 11. September 2011 – "XXV. Internat. Jübiläums-Herbst-Field-Day in Gosau"!

#### ADL 502-OV Gmunden

#### **C.O.T.A.-Diplom-Verleihung**

Eine Ehrung des italienischen C.O.T.A. Carabinieri Radioamateur-Clubs wurde unserem langjährigen OV-Mitgliedes YL Elfriede Wimmer in Haag/H, OE5YFL, zu Teil.

Durch hohe Beteiligung an Digital-QSOs errang Sie den 1. Platz in HF-Digital Europa. ADL-502 gratuliert dazu sehr herzlich!

> *Alfred – OE5CTL (PR-Manager) im Namen des Vorstandes*

#### ADL 509-Steyr

#### **SOTA auf Gran Canaria von OE5RTP**

Nachdem Inge, OE5IRO und ich im letzten September innerhalb eines guten Jahres unsere ersten 1000 SOTA-Punkte und somit den "Mountain Goat"-Award erreicht hatten und seither zwei gläserne Trophäen mit unseren eingravierten Rufzeichen das Wohnzimmerregal schmücken, begannen wir immer öfter auch andere SOTA-Länder zu bereisen und den Urlaub, wie es wahrscheinlich die meisten von uns machen, mit unserem Hobby zu verbinden.

Dabei kam es uns sehr gelegen, dass es im SOTA-Programm auch ein Diplom, den sogenannten "Mountain Explorer" für die Anzahl an aktivierten SOTA-Regionen (genannt Assoziationen) gibt. Für mindestens einen aktivierten Berg aus 5 Assoziationen gibt es bereits einen Bronze-Award, ab 10 dann Silber, ab 15 Gold, ab 20

Platin und für Funkaktivitäten in allen SOTA-Assoziationen den "Globetrotter Award". Dabei ist zu erwähnen, dass Land und Assoziation nicht immer ident sein müssen, denn manche Länder besitzen auch mehrere Assoziationen. In Deutschland beispielsweise gibt es eine DL Alpine Assoziation und eine DM Low Mountains für die deutschen Mittelgebirge.

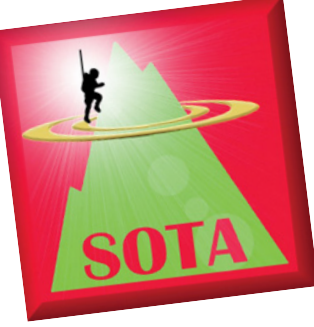

Als wir nun am zweiten Weihnachtsfeiertag wieder einmal bei Schnee, Eis und zweistelligen Minusgraden einige Berggipfel in OE erfolgreich, aber auch halb durchgefroren aktiviert hatten, wuchs in uns der Wunsch nach Sonne und Wärme, doch der

Wetterbericht meldete nichts davon. Noch am selben Abend, genau genommen war es schon drei Uhr früh, stolperten wir über ein äußerst günstiges Last-Minute-Reiseangebot nach Playa del Ingles auf Cran Canaria. Spanien ist seit 2010 ebenfalls ein SOTA-Land mit mehreren Assoziationen und Gran Canaria besitzt auch einen SOTA-würdigen Summit. Mit Sonnenschein bei 25 Grad war die Kombination perfekt und so buchten wir prompt. Dass der Flug von Brüssel ging, störte uns auch nicht wirklich, denn wir verbrachten Silvester im Schwarzwald – natürlich stilgerecht ebenfalls mit einer SOTA-Aktivierung vor und nach Mitternacht – und aktivierten auf der Weiterreise noch Berge in Frankreich, Luxemburg und Belgien, was uns gleich drei weitere Assoziationen einbrachte.

Die Reisevorbereitungen waren schnell getroffen. Unsere SOTA-Ausrüstung änderten wir dahingehend, dass wir statt dem bewährten 10-m-Fiberglasmast einen nur 6 m langen, dünneren Mast einpackten, welcher den Vorteil bot, auf nur 50 cm eingeschoben werden zu können und daher leicht ins Fluggepäck passte. Ein 40-m-Inv-V, der nur wenige Meter über dem Grund hängt, ist sehr steilstrahlend, die Erdkrümmung bis zu den Kanaren beachtlich und daher war sicherheitshalber auch die MP-1 für die höheren Bänder mit im Gepäck.

Auf der SOTA-Webseite hatten wir uns für Mittwoch auf 40 m (7.118-ssb), 20 m (14.285-ssb) und 10 m (28.550-ssb) gepostet, um den Chasern die Suche nach uns zu erleichtern. Wir haben uns angewöhnt, bei SOTA immer eine ungefähre Frequenz anzugeben, da es oft schwierig ist, wenn jemand irgendwo einen interessanten Summit aktiviert, meistens qrp-Betrieb macht und dann nur ´14-ssb´ postet. So etwas wird dann die sprichwörtliche Suche nach der Nadel im Heuhaufen.

Nachdem wir bereits einige Tage Sommer, Sonne, Meer und Strand genossen hatten, kam der Tag, für welchen wir unseren Ausflug ins Landesinnere und die SOTA-Aktivierung am "Pico de Las Nieves"

(EA/GC-001) geplant hatten. Mit einem Mietauto ging es über die Bundesstraße in Richtung Gebirge. Alle paar Kilometer bot sich uns ein neues Bild gewaltiger Gesteinsformationen und eindrucksvoller Schluchten und Landschaftsbilder und nach drei Stunden Autofahrt und etlichen Foto-Pausen kamen wir in die Gegend der hölzernen Leitplanken und erreichten schließlich unseren Summit.

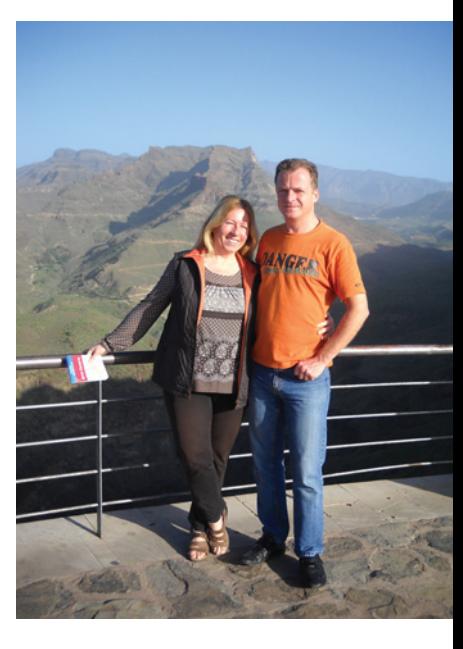

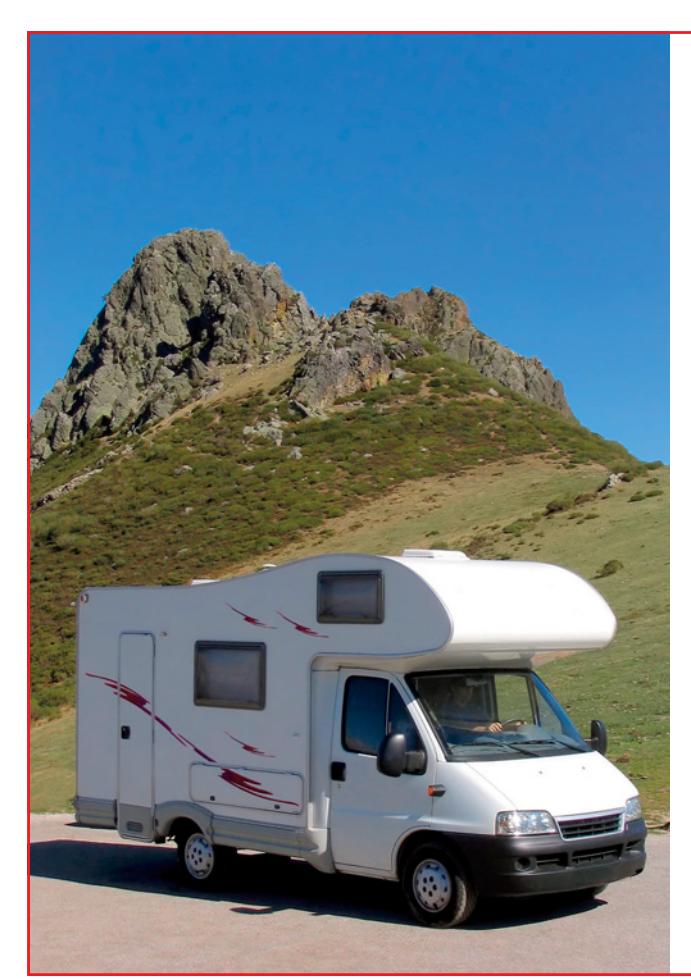

# SATMATIX Ortungssystem

- Position Ihres Wohnmobils zuverlässig aus allen Gegenden der Welt
- Anzeige auf Google Earth
- benötigt keine GSM-Infrastruktur
- Alarm-Sensoren (Brandmelder, Diebstahlschutz)
- zeigt Fahrtroute und Geschwindigkeit
- Fernabfrage mit Passwortschutz
- Status und Steuerung von Geräten (Kühlschrank, Pumpen, Laderegler,...)
- ideal für OffRoad, Wohnmobil- oder LKW-Flotten

DATAMATIX Datensysteme GmbH · 1150 Wien, Märzstrasse 1 Tel: +43 (0)1 595 61 96-0 · verkauf@satmatix.eu

 $\Box$ www.satmatix.eu  $\omega$  $\times$ ÷.  $\overline{O}$ Ε  $\overline{O}$ ဖ  $\gtrless$  $\geq$  $\gtrless$ 

Der Pico de Las Nieves ist 1949 m hoch und Anfang Jänner vermutete ich da schon ein wenig Winter, zumal dieser Summit bei der SOTA-Aktivierung drei saisonbedingte Zusatzpunkte bringt. Bereits am Parkplatz war jedoch klar, dass auch hier oben T-Shirt-gerechtes Wetter herrschte und auch mein Schuhwerk, die Winterstiefel, in denen ich auf diese Insel geflogen bin, eindeutig zu warm waren.

Der Pico de Las Nieves ist die höchste Erhebung auf Gran Canaria und ist wie die meisten der kanarischen Berge ein erloschener Vulkan. Vom Mirador, der Aussichtsplattform, hat man einen grandiosen Ausblick auf die Bergwelt mit ihren tiefen Schluchten und zerklüfteten Felsen, Kiefernwäldern und einsamen Dörfern. Bei klarem, sonnigem Wetter konnten wir sogar bis auf den 3718 m hohen und schneebedeckten Teide – ebenfalls ein SOTA-Summit – auf der Nachbarinsel Teneriffa sehen.

Der letzte Weg zum Gipfel, der ja laut SOTA-Reglement zu Fuß zurückgelegt werden muss, war nicht wirklich weit oder anstrengend und so konnte es rasch losgehen. Die Gipfelmarkierung, ein Betonklotz, diente als Montageort für den Masten. Der Inverted-V-Dipol war schnell aufgehängt, allerdings bog sich dieser Mast wie eine Angelrute, besonders an den oberen Elementen, stark durch. So war der Mittelpunkt nur gut 4 Meter über Grund.

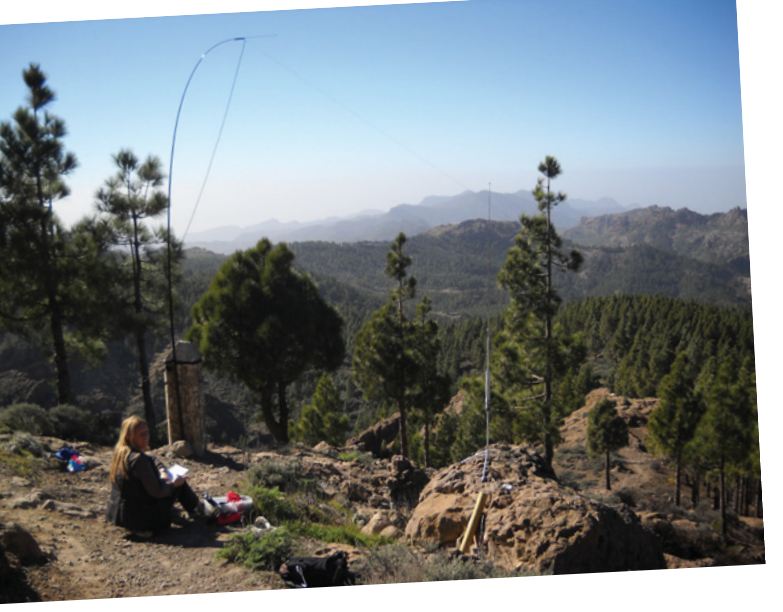

Schnell waren alle Komponenten, die FT-817, Eigenbauendstufe, SWR-Meter und Bleigelbatterie angeschlossen und ich drehte über das 40-m-Band…. Grundrauschen… Nichts! Nun wurden die Antenne und das SWR überprüft, es machte kaum einen Unterschied im Grundrauschen, ob die Antenne an- oder abgesteckt war – echt gespenstisch. Vom 40-m-Band ist man gewohnt, dass zu jeder Tages- und Nachtzeit immer was los ist, aber Stille war dann doch sehr ungewöhnlich.

Meine Befürchtung wegen des zu tief hängenden und daher viel zu steil strahlenden Dipols in Kombination mit der großen Entfernung zum Festland bewahrheitete sich. Glücklicherweise hatten

wir auch die MP-1, eine gut einen Meter lange, mit einer Schiebespule von 40 bis 6 m abstimmbare, Vertikalantenne für den Portabeleinsatz, mit im Gepäck.

Die Antenne stellte ich mit dem Dreibeinstativ auf einen Felsen, legte die vier Drahtradials aus und stimmte vorerst testweise auf 40 m ab. Auch hier war nichts zu hören, es lag also wirklich nicht an der Antenne. Schnell stellte ich die Antenne auf 20 m und da war auch schon einiges zu hören. Die auf der SOTA-Web-

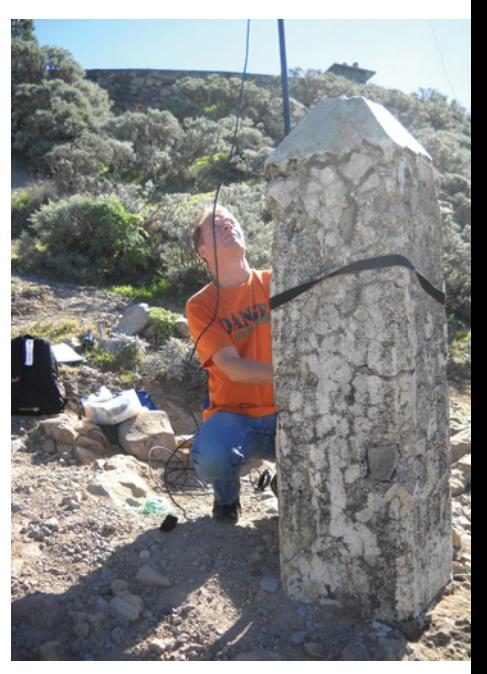

seite angekündigte Frequenz war frei, wir ließen und auf einem kleinen Felsen in der Sonne nieder und starteten mit CQ SOTA…

Bereits auf meinen ersten Ruf kam ein Kanadier (VE2JCW) zurück, der uns dann auch gleich auf SOTAwatch (eine Art Cluster für SOTA Aktivierer) "spottete" und dann ging es schon los mit dem Pile-Up. Am Mikrofon und auch beim Logbuchschreiben wechselten wir uns ab, was sehr effizient war, denn nebenher wurde das Ganze natürlich filmisch und fotografisch noch dokumentiert. Wir hatten Strom für eine gute Stunde Betrieb im Gepäck und so konnten wir eine Vielzahl an Stationen, auch aus OE und DL, arbeiten. Kurz testeten wir auch das 10-m-Band, allerdings bestanden hier keinerlei brauchbare Bedingungen und so fand der gesamte Betrieb auf 20 m statt.

An dieser Stelle möchte ich auch noch besonders die QSL-Karte von VE2JCW erwähnen, welcher er eine Audio-CD mit dem Livemitschnitt unseres Signals in Kanada beigelegt hat. Das ist ein wirklich schönes und originelles Souvenir. Erstaunlich wie gut wir im direkten Vergleich zu vielen Gegenstationen, mit denen wir in Kontakt waren, mit nur 100 W und einem guten Meter-Antenne in VE2 zu hören waren.

Nach einer guten Stunde Betrieb war der "Pico de Las Nieves" aktiviert, unser Stromvorrat aufgebraucht und der Rückweg angesagt. Während ich das Kurzwellenequipment abbaute, versuchte Inge noch mit der IC-E90 auf 2 m in FM ihr Glück und brachte dann doch tatsächlich ein lokales QSO auf Spanisch mit Antonio EA8GN, einem Leuchtturmwärter in Maspalomas, zustande. Ich verstand kein Wort, oder wie man so schön sagt, mir kam das spanisch vor.

Auf der Fahrt zurück zu unserem Hotel nahmen wir dann auch noch drei Geocaches, mit. Geocaching zählt seit kurzem auch zu unserem Hobby, denn es lässt sich oft leicht mit SOTA verbinden, aber das ist eine andere Geschichte.

Wir ließen den Tag schließlich auf der Terrasse eines kleinen kanarischen Restaurants in den Bergen bei einem Gläschen Sangria und einem romantischen Sonnenuntergang ausklingen – alles in allem also ein vollständig zufriedenstellender, erfolgreicher Tag. Die Landschaft im Landesinneren der Insel hat ihren besonderen Reiz und ohne SOTA hätten wir uns das alles wahrscheinlich gar nicht angeschaut.

So war unser Urlaub eine gelungene Kombination aus Sightseeing, Bergwandern, Geocachen, Strandurlaub und Funkbetrieb und wir kamen nach einer Woche wieder erholt und zufrieden um 3 Uhr früh in Brüssel an, von wo wir die Heimreise nach OE antraten, natürlich nicht ohne in PA noch einen SOTA-Berg auf Kurzwelle zu aktivieren. Wir ließen uns neben einer holländischen Windmühle auf einem kleinen Summit PA/PA-002, der "Vrouwenheide" nieder und erstaunlicherweise waren auch um 6 Uhr früh schon einige OMs aus dem europäischen Raum qrv

und wir hatten schnell die nötigen Verbindungen und somit auch eine weitere Assoziation im Log. Im Moment steht Inge bei 11 und ich bei 12 verschiedenen SOTA-Assoziationen, denn wir hatten vorher bereits Berge in DM, OK, HB, HB0, PL, HA und ich zusätzlich einen in S5 aktiviert.

Dank SOTA haben wir schon viele schöne Plätze kennengelernt und viele nette und interessante QSOs geführt und der Mountain-Explorer-Award in Gold rückt bereits in greifbare Nähe. An dieser Stelle natürlich auch noch ein großes Dankeschön an all die Chaser und anderen Gegenstationen, besonders an unsere Freunde vom Welser Funkstammtisch und der Ortsgruppe in Steyr, die schon überdurchschnittlich oft in hoffnungslos scheinenden Situationen auf unseren Ruf zurückgekommen sind und ohne die dieses Programm nicht funktionieren würde.

*Vy 73 de Peter, OE5RTP*

#### ADL 505-Ortsgruppe Linz – Rotes Kreuz

Bei der am Samstag 15. Jänner 2011 durchgeführten Jahreshauptversammlung der Ortsgruppe wurde nachstehender Vorstand einstimmig gewählt.

Obmann Stv.: OE5PKN Karl Primmer

Obmann: OE5HWN Helmut Weissenböck Kassier: OE5MAP Monika Primmer

Schriftführer: OE3YBC Gertrude Bönisch QSL-Manager: OE5NGM Gerhard Gstöttenmayer Kassaprüfer 1: OE5SFN Alfred Stadler Kassaprüfer 2: OE5DWU Dworak Wolfgang Technik-Beirat: OE5PKN Karl Primmer

*OE5HWN – Obmann und OE3YBC – Schriftführer*

### *OE 6* berichtet **Landesverband Steiermark:**

#### **Amateurfunkkurs 2011 in Graz unter neuer Leitung**

Loslassen, wenn es am schönsten ist und eine Nachfolgerin zu finden, welche genauso begeistert weitermacht, besser konnte ich es mir nicht träumen lassen!

Viel Erfolg Dir liebe Regina und dem ganzen Kursteam.

*73, Harald, OE6GC* 

#### Liebe XYL´s und OM´s!

Harry, OE6GC's Entschluss die Kursorganisation der AFU-Kurse im LV6 aus familiären Gründen und Rücksichten ab 2011 nicht mehr weiter auszuüben hat uns alle sehr überrascht, lief doch alles so erfolgreich! Harrys unermüdlicher Einsatz und seine strukturierte Organisation als Voraussetzung für einen Unterricht mit hervorragenden und motivierten Vortragenden führten zu einem großen Erfolg unserer LV6-AFU-Kurse!

Dafür gebührt dem gesamten Team großer Dank, im Besondern vor allem aber dem Organisator Harry: Herzlichen Dank Dir, Harry, OE6GC, nochmals an dieser Stelle!!!

Ebenso überrascht war ich selbst als Harry und die Anwesenden des Vortragendenteams mich beim Jänner-Clubabend des ADL601 äußerst überzeugend und charmant fragten, ob ich die Aufgabe der AFU-Kursorganisation im LV6 übernehmen würde. Das dabei ausgesprochene Vertrauen und Versprechen, auch

unter meiner Kursleitung weiter so engagiert mitzumachen und mich zu unterstützen, ließen mich zustimmen.

8572 Bärnbach, Lärchenstraße 6b, Tel. 0664/73581647

Regina, OE6LRF

Harry übergibt mir ein funktionierendes und bewährtes System, das im Sinne "never change a winning team" keiner großen Veränderung bedarf. Erste Ideen für sinnvolle Ergänzungen, wie eventuell einen Fernkurs, wälze ich aber bereits gemeinsam mit meinem Ehemann OM Christian, OE6LCF. Für Anregungen und Ideen bin jederzeit aufgeschlossen und dankbar!

Nun, wer bin ich: Regina, OE6LRF, seit Juni 2008 Amateurfunklizenz Bewilligungsklasse 1 und ÖVSV-Mitglied bei der Ortsstelle

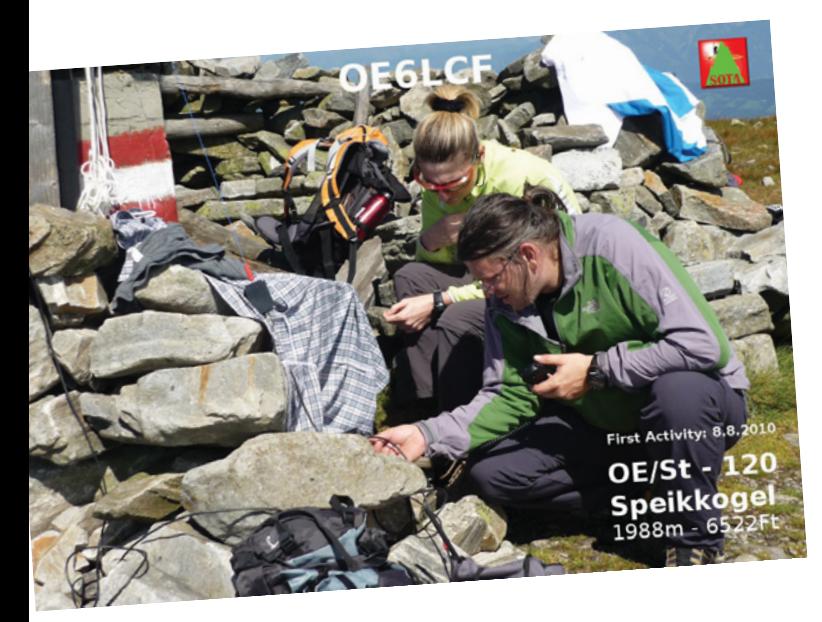

ADL601. Ich wurde gleich am Tag der erfolgreichen Ablegung meiner Prüfung vom OM Helmut OE6TXG als ÖVSV-Clubmitglied geworben. Helmut und seine XYL Ella haben mich bei meinem ersten Fieldday in Dobl sehr herzlich aufgenommen, wie

### OE 6 berichtet **– OE 7 berichtet**

überhaupt sehr viele Clubmitglieder! Vor allem SOTA, die Mithilfe beim Aufbau unser LV6-Clubstation OE6XUG an der Technischen Universität Graz und auch bei den LV6-AFU-Kursen seit 2009 sind seither die spannenden Aktivitäten in meinem Clubleben.

Wer mehr über mich wissen will, kann über meine Homepage an meiner Arbeitsstelle, dem Betriebsrat des AUP der Karl-Franzens-Universität Graz, unter **http://www.uni-graz.at/~rlammer/** Einiges nachlesen.

Bezüglich der AFU-Kurse könnt ihr mich am besten unter **afu-kurs-lv6@gmx.at** oder über die Webseiten des Landesverbandes erreichen!

In diesem Sinne hoffe ich auf rege Unterstützung bei der Kursorganisation und ein weiter gutes Gelingen!

*73 de Regina, OE6LRF*

#### **Aus unseren Ortsstellen:**

ADL709-St.Johann in Tirol

## **APRS DIGI HARSCHBICHL**

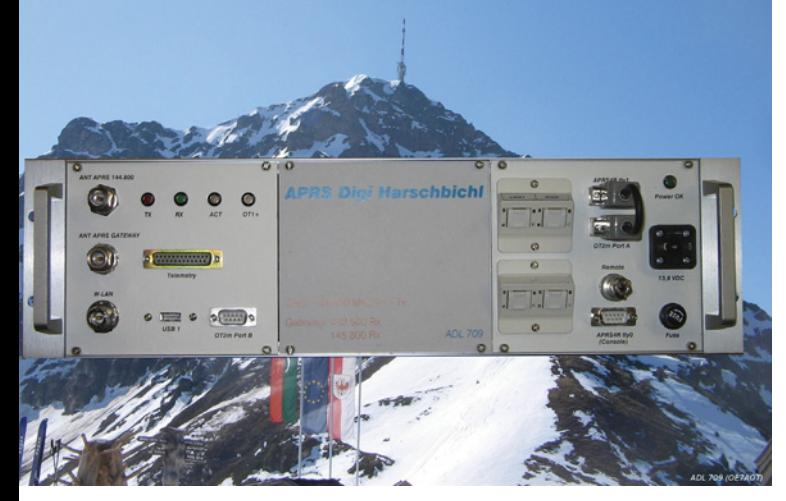

Am 19. Jänner 2011 wurde am Harschbichl bei St. Johann i.T. am Standort des Fonieumsetzers OE7XFJ (439,025 MHz) nach mehrmonatiger Testphase der APRS-Digi OE7XFJ-11 in Betrieb genommen.

Dieser neue Fillin-Digi versorgt das Gebiet im und um den Bezirk Kitzbühel, sodass auch Stationen mit geringerer Sendeleistung (z.B. VX 8, TH-D72E) digipeatet werden. Der komplette Digi wurde in einen 19-Zoll-Einschub eingebaut.

*OE 7* berichtet **Landesverband Tirol:**  6020 Innsbruck, Gärberbach 34, Tel. 0512/574915

> Am Montageort musste somit nur noch die Antenne und die Stromversorgung angeschlossen werden.

> Nach der erfolgreichen Inbetriebnahme, hat sich das Montageteam bestehend aus Georg OE7GBJ, Walter OE7WKJ und mir auf der Harschbichl-Alm die verdiente Stärkung genehmigt.

Nach 1,5 Stunden Betrieb haben wir noch einmal alle Funktionen überprüft und fuhren danach mit der Harschbichl Gondelbahn wieder ins Tal.

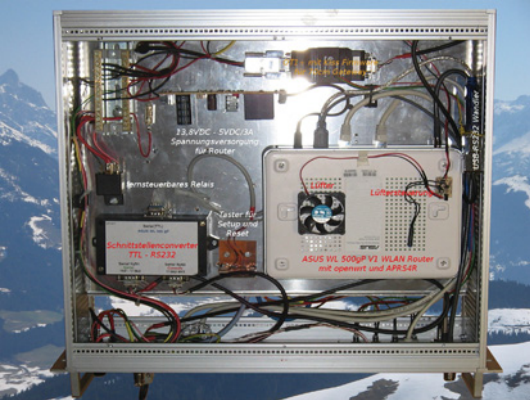

DIGI Harschbichl Unterseite

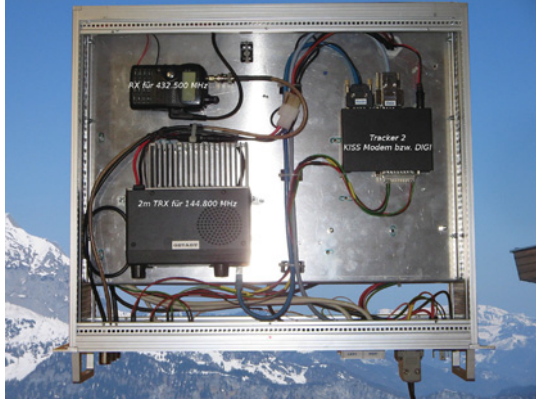

DIGI Harschbichl Oberseite

Wir bedanken uns recht herzlich bei den Mitarbeitern der Harschbichlbahn für den Transport zur Bergstation.

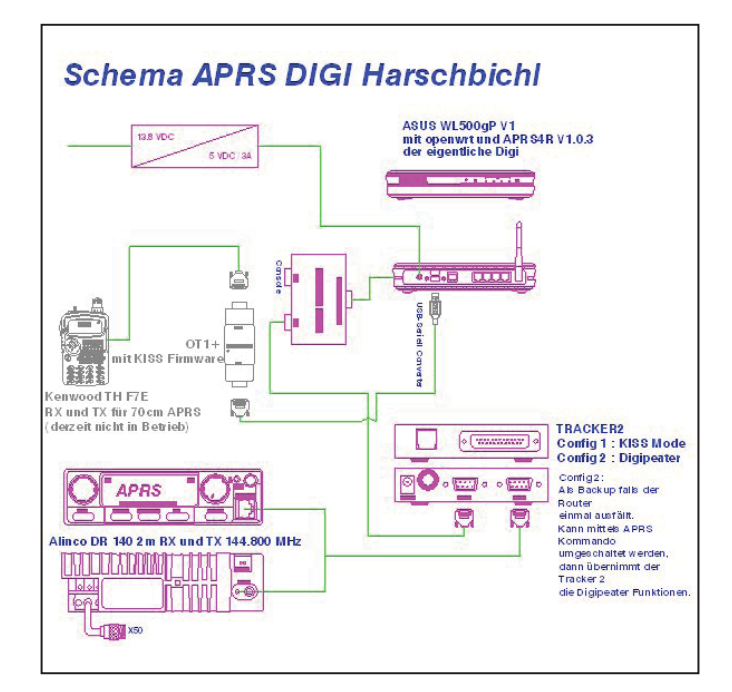

#### **Technische Daten:**

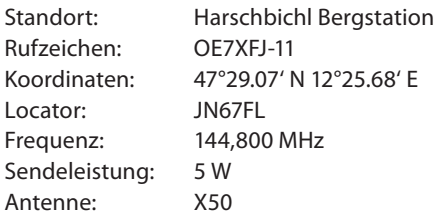

#### **APRS Konfiguration:**

Asus WL 500gp V1 mit openwrt und aprs4r Software 1.0.3 TNC: Argent Data Systems Tracker 2 TRX: Alinco DR 140 2-m-Mobilgerät

**Info Harschbichl / St. Johann in Tirol: www.kaisergebirge-online.de/bergbahnen/harschbichlbahn www.harschbichlalm.at** 

> *Alex, OE7AOT E-Mail: oe7aot@oevsv.at*

#### **Einladung:**

#### **4. Newcomertreffen der Tiroler Funkamateure**

Alle Newcomer der letzen Jahre und insbesondere die Newcomer, die am 27. Jänner 2011 ihre Prüfung absolviert haben, treffen sich zu einem Wiedersehen und Erfahrungsaustausch im **Landhotel Reschenhof in Mils bei Hall i.T.**

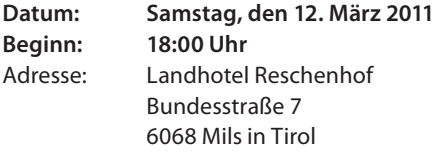

Anfahrtsplan: siehe QSP 02/11

*Manfred, OE7AAI*

#### **Amateurfunkprüfung in Innsbruck**

Am 27. Jänner 2011 konnten wieder 9 frischgebackene Funkamateure vom Leiter der Prüfungskommission Herrn Mag. Erwin Seidl /stv. Leiter des FMB Innsbruck das begehrte Amateurfunkprüfungszeugnis in Empfang nehmen.

#### **Herzliche Gratulation!**

Alle zur Prüfung angetretenen Kandidaten haben bestanden. 3 Interessenten haben die Ausbildung aus Zeit- bzw. gesundheitlichen Gründen leider nicht beenden können und sind daher nicht zur Prüfung angetreten – nach eigenen Aussagen wollen sie die Prüfung aber sobald wie möglich nachholen.

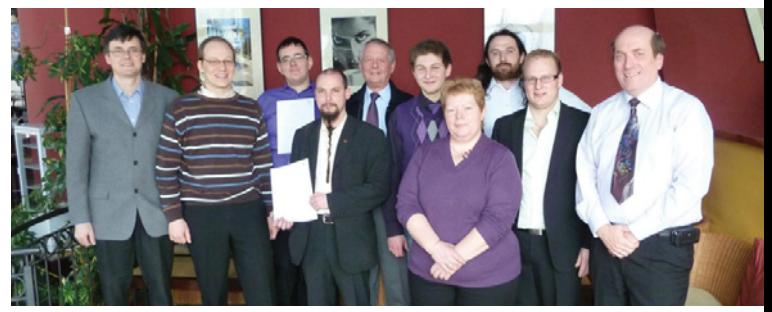

V.l.n.r: Luggi/OE7LSH; Simon/OE7HST; Roland/OE7PRT; Martin/ OE7EZT; Herbert/OE7LIH; Florian/OE7PFT; Anita/OE7DAT; Thomas/ OE7TWI; Dieter/OE7DKT; Manfred, OE7AAI; nicht im Bild: Dietmar W.

#### Digitale HF-Datenübertragung **Funkdienst- und Rundfunk-Stationen weltweit**

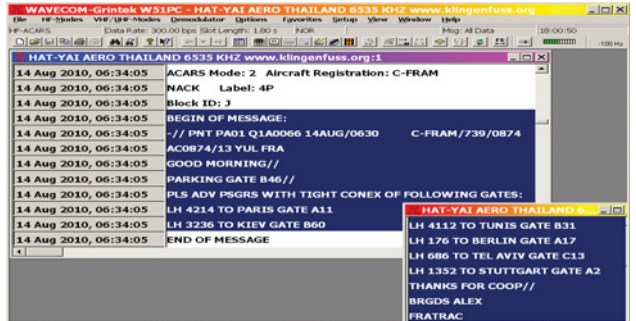

#### **Super-Frequenzliste 2011 auf CD - EUR 30**

8000 KW-Rundfunk-Frequenzen. 8300 Funkdienst-Frequenzen. 22100 vormals aktive Frequen-<br>zen. 400 Bildschirmfotos von Digital-Daten-Dekodern. Oberfläche auch in Deutsch. 17. Auflage!

#### Kurzwellen-Frequenz-Handbuch 2011 - EUR 40

420 Seiten. 16300 Einträge mit sämtlichen Rundfunk- und Funkdienst-Stationen weltweit.<br>Neueste-Sendepläne-für-2011. Anwenderfreundlich, übersichtlich und topaktuell. 15. Auflage!

**Handbuch Funkdienst-Radiostationen 2011/2012** - EUR 50 mit Nachtrag Jan 2012

580+24 Seiten. 8300 Frequenzen. Hunderte von Bildschirmfotos. Frequenzen, Stationen,<br>Rufzeichen, Abkürzungen, NAVTEX/Presse/Wetter-Sendepläne, Schlüsselgruppen, .... 26. Auflage!

**Radio-Daten-Code-Handbuch - EUR 50** 

600 Seiten. Digitale Datenübertragung auf HF. Militär-Modem-Standards. Luftfahrt- und Wetter-<br>Schlüssel. Unicode. Hunderte von Bildschirmfotos. Global verwendetes Standardwerk. 18. Auflage!

**Modulationsarten auf 4 CDs - EUR 105** 194 Aufzeichnungen von VLF bis SHF, Ideal zum Üben und für professionelle Funküberwachung.

#### **WAVECOM Digital-Daten-Dekoder**

Neue Produkt-Serie W-CODE. Knackt über 200 Systeme. Führende Technologie aus der Schweiz.<br>Wir liefern an Amateure und Funkprofis weltweit. Gerne senden wir Ihnen die neuen Broschüren.

Preise einschliesslich weitweitem Versand. Sämtliche Veröffentlichungen erscheinen in<br>leichtverständlichem Englisch. Auf unserer Webseite und im kostenlosen Katalog 2011<br>finden Sie Paketpreise, genaue Beschreibungen und Re

**OSP** 03/11 13

Klingenfuss Verlag • Hagenloher Str. 14 • D-72070 Tübingen Fax 07071 600849 · Telefon 62830 · info@klingenfuss.org · www.klingenfuss.org Ich bedanke mich auf diesem Weg bei der tatkräftigen Unterstützung bei den Vorbereitungsabenden durch meine "Co-Trainer" allen voran Luggi, OE7LSH und Othmar, OE7MOH sowie Mary, OE7KHT und Thomas, OE7OST.

Die 16 wöchentlichen 2- bis 3-stündigen Kursabende fanden im neuen Klubheim in Innsbruck statt. Die abschließende Prüfungssimulation fand am Samstagnachmittag vor der Prüfung beim Landesverband des Roten Kreuz statt. Einige Teilnehmer haben auch längere Anreisen in Kauf genommen, um bei den Intensiv-Vorbereitungsabenden dabei zu sein. 2 Teilnehmer haben am Kurs Online übers Internet von Wien und Imst aus interaktiv teilgenommen.

Bereits unmittelbar nach der Prüfung fanden die ersten Gehversuche als "Second Operator" statt.

Wir freuen uns schon, die neuen Rufzeichen am Band zu hören! Willkommen im ÖVSV!

#### **Aufruf**:

Wir suchen laufend Funkamateure, die jeweils einen der Newcomer unter ihre Fittiche nehmen und sie/ihn beim Einstieg in das neue Hobby aktiv unterstützen wollen.

Ich bitte Interessenten sich bei mir per E-Mail oder telefonisch zu melden, damit ich den Kontakt herstellen kann.

Kontakt: Manfred, OE7AAI E-Mail: oe7aai@oevsv.at Tel.: 0664/6018724600

> *Manfred, OE7AAI Referat für Ausbildung*

### *OE 8* berichtet **Landesverband Kärnten:**

#### **Ergebnis der Amateurfunkprüfung in OE8!**

In der HTL1 in Klagenfurt wurde am 7. Februar 2011 ein weiteres Mal eine Amateurfunkprüfung abgehalten. Dazu war der Leiter der Fernmeldebüro I. Instanz für Steiermark und Kärnten, Herr Ing. Dr. Rudolf Perl, als Leiter der Prüfungskommission aus Graz angereist.

Das Ergebnis dieser Prüfung ist sehr erfreulich, denn von den 11 angetretenen Kandidaten haben alle die Prüfung mit Bravour bestanden.

Erfreulich ist, dass sich unter den Kandidaten auch ein Mädchen befand. An dieser Stelle möchte ich mich bei unserem Jugendreferenten und Kursleiter OM Hartwig Gallhuber, OE8GGK ganz

herzlich bedanken, denn ohne sein großes Arrangement wäre

9800 Spittal an der Drau, Aich 4, Tel. 0664/4350319

dieser Erfolg sicher nicht möglich gewesen.

Weitere Kurse an der HTL1 sind bereits in Vorbereitung.

#### *Richard Kritzer OE8RZS*

#### **Einladung zum Frühjahrsflohmarkt in Koblach**

Wann: Am 26. März 2011 ab 09:00 Uhr

Wo: SCHÜTZENHEIM in KOBLACH (Nähe Grenzübergang nach HB9) Einweisung für Ortsunkundige auf R2 – 145.650 bzw. R79 – 438.875

*OE 9* berichtet **Landesverband Vorarlberg:**  6845 Hohenems, Beethovenstraße 20a, Tel. 05576/74608

> Sonstiges: Tische für die Verkäufer stehen kostenlos zur Verfügung

Es wird natürlich wieder in gewohnter Art und Weise für das leibliche Wohl gesorgt.

Helmut, OE9HIJ, Christoph OE9SCH und die Ortsstelle Feldkirch (ADL 903) freuen sich auf zahlreiche Besucher.

#### **Jahreshauptversammlung 2011**

- Am: **Freitag, 25. März 2011**
- Ort: KROBATIN Kaserne, Salzburgerstraße 1 5600 St. Johann/Pongau

Zeit: 15.00 Uhr

Bereits um 13.00 Uhr findet eine Vorstandssitzung statt.

*AMRS* berichtet **ÖVSV-Sektion Bundesheer AMRS:**  1100 Wien, Starhembergkaserne, Gußriegelstraße 45, Tel. 0676/5057252

> Die Anreise für die Teilnahme der Mitglieder aus Ost-OE findet mit einem Autobus statt. Abfahrt am Donnerstag 24. März 2011 um 09.00 Uhr von der Starhembergkaserne. Parkplätze sind vorhanden. Die Fahrt erfolgt über die A1. Zusteigmöglichkeiten für Teilnehmer aus OE3 und OE5 sind vorgesehen. Die Rückreise erfolgt am Samstag 26. März 2011 nach dem Frühstück.

Am Donnerstag Nachmittag und Freitag Vormittag sind Besichtigungen der Heimatfunkstelle, des Fernmeldemuseum und der Klubstation OE2XCW geplant.

Anmeldungen für die Busfahrt, Quartier und Essen sollten bis spätestens 11. März 2011 bei mir einlangen. Ich bin erreichbar per Email **oe4rgc@amrs.at** oder unter folgenden Telefonnummern: 0676/5057252 oder 050201-10/58308.

Ich bitte um zahlreiche Teilnahme der AMRS-Mitglieder an der Jahreshauptversammlung.

#### *vy 73+55 de Robert OE4RGC Leiter AMRS*

#### **Silvesterwanderung 2010**

Es ist schon mehr als Tradition, es grenzt schon an mittelalterliches Brauchtum, seit mehr als 30 Jahren findet sich ein kleines Fähnlein von AMRS-Mitgliedern jährlich zur Silvesterwanderung zusammen.

Diesmal waren es wieder OE1RGW, OM Reinhold; OE1RGU, OM Robert; OE1SMC, OM Hans. Neu waren OE3WHU, OM Wolfgang; OE1HFC, OM Hermann mit seiner tapferen XYL Traude. Ich als grauhaariger Leitwolf, der Pelz ist schon sehr schütter, OE1HBC, OM Harry.

Wir fuhren wieder mit den PKWs bis zur Talgasse, eine Seitengasse der Kaltenleutgebner Straße, wo wir die PKWs parkten. Wir überquerten den Gleiskörper der Kaltenleutgebner Bahn und stiegen munter im Saugraben in Richtung Kanonenrohr auf.

Hier schon die erste Überraschung! Trotz totaler Abdeckung durch den Rodauner Kirchenberg, auf der Südseite ist die Mizzi Langer-Wand, hatte OM Robert bereits auf 2 m Verbindung mit OE1JWS, OM Hans. Das QTH von OM Hans liegt in Transdanubien, also nördlich der Donau. Entfernung 21 km.

Also schaltete ich auch mein Gerät ein und es meldete sich auch noch OE1GPU, OM Gilbert. Aber die diesjährige Sensation war OE50AMRS, OM Robert, Heimcall OE4RGC, unser Mister Präsident. Er nutzte die letzten Stunden des Jahres noch aus, sein OE50AMRS-Rufzeichen zu senden.

Ich Alter, trottete gemütlich im Kanonenrohrgraben bergwärts, den "Jungen" nach. Immerhin sind es bei mir schon 74 Jahresringe. Auf der Lichtung ca. 500 m vor dem Bierhäuselbergsattel warteten sie auf mich.

Ich muss aber bemerken, dass der Weg stark vereist war und ich höllisch aufpassen musste, nicht auf die Nase zu fallen.

Nach einigen QSOs stiegen wir das zweite Steilstück zur Terrasse des Ferdinand-Schutzhauses auf. Nun stieß OE1HFC, OM Hermann mit seiner tapferen XYL Traude zu unserer Gruppe.

Auf der Terrasse brach jetzt heftige Funkaktivität aus.

Nachdem die Fernsicht auf Wien dieses Jahr durch dichten Nebel praktisch Null war, ging ich auf der Forststraße in Richtung Kammersteiner-Hütte einstweilen voraus.

Bei der Hütte oben angelangt, der Wind blies schauerlich kalt, verschob ich das Besteigen der Warte auf später und stürmte lieber die voll belegte Gaststube.

Vielleicht war es mein stürmischer Eintritt, auf jedem Fall erhob sich eine kleine Gäste-Gruppe ganz plötzlich, um mir ihren Tisch zu überlassen.

Nun trieb ich die Gruppe per Funk an, möglichst schnell zum Schutzhaus zu kommen, da immer neue Gäste versuchten sich an meinem Tisch zu setzen. Es dauerte nicht lange kamen die 6 OMs samt XYL durchfroren in die Gaststube.

Jetzt gab es kein Halten mehr. Die obligatorischen Selchfleischbrote und heißer Tee wurden geordert und standen kurz danach auf unserem Tisch. Es war sehr gemütlich.

Da ich aber noch gegen Abend noch an einer anderen Veranstaltung teilnehmen wollte, verabschiedete ich mich von der Gruppe und stieg auf die Warte. Dort oben blies der Wind noch viel stärker und ich flüchtete ohne QSO schnell wieder hinunter.

Der Abstieg von der Kammersteiner-Hütte war dieses Jahr sehr schwer, da die Wege und die Forststraße sehr stark vereist waren.

# **Hier könnte Ihre Anzeige stehen!**

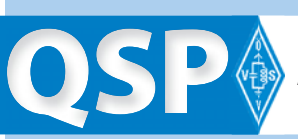

Fordern Sie unsere **Anzeigentarife 2011**  unter qsp@oevsv.at an. Nach dem ich dreimal auf den Allerwertesten fiel, wich ich auf den Waldstreifen neben der Straße aus und schlug mich durchs Gestrüpp. Wie ich so hörte, hatte OM Hans auch so seine Schwierigkeiten wegen mangelnder Adhäsion.

So traf ich nach mehr als einer Stunde vorsichtig dahin tapsend wieder bei unserem Ausgangspunkt, den PKWs, in der Talgasse ein.

Es war wieder eine schöne Wanderung zum Jahresabschluss.

Hoffentlich nächstes Jahr wieder! Ein paar Junge könnten ruhig auch einmal mitgehen.

Wie sagte unser Mr. Präsident: "Na Harry, dermal brauchst dich net aufregen, ihr warts eh Siebene!" Aber Robert, da war doch auch noch eine XYL dabei!

73 + 55 und Prosit 2011!

#### *OE1HBC Harry*

#### **Carinthia Diplom – WACD (Worked All Carinthian Districts)**

#### **Historischer Hintergrund**

In einem der schönsten Täler Kärntens, erhebt sich aus der Natur geboren, ein 150 Meter hoher Kalksteinfelsen, der von vielen umliegenden Bergen und Hügeln zu sehen ist. Auf dieser Erhöhung wurde die erstmals 860 urkundlich erwähnte Burg Hochosterwitz, anfangs im Besitz des König Ludwig dem Deutschen, errichtet.

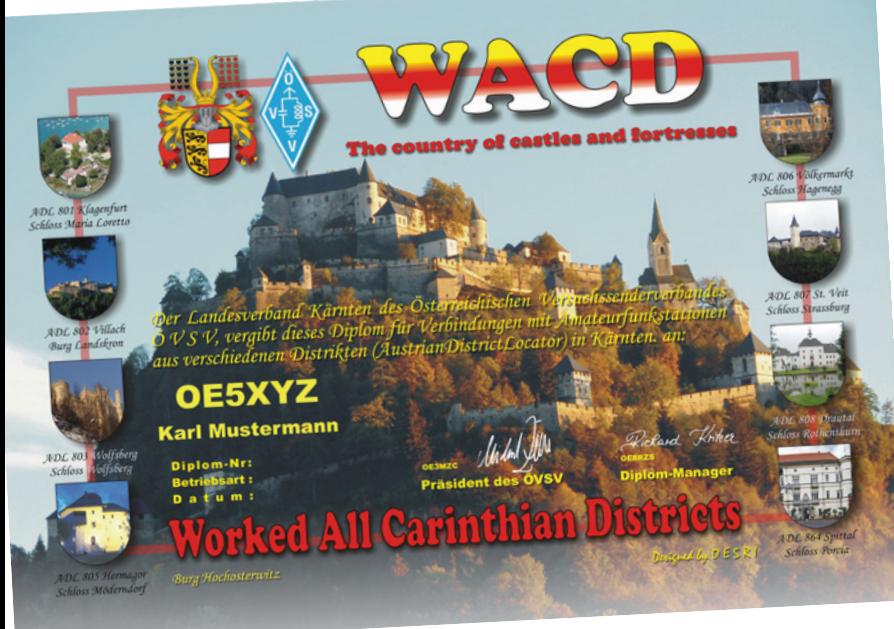

Zwischen dem 11. und 12. Jahrhundert diente die Burg als Zufluchtsort für die Bevölkerung während der Angriffe feindlicher Horden.

Im Jahre 1541 überschrieb Kaiser Ferdinand die Pfandrechte am Eigentum an Christoph Khevenhüller, damals Landeshauptmann von Kärnten.

Nach mehrmaligem Besitzerwechsel befindet sich die Burg

*Diplom-Ecke* **Bearbeiter:** Richard Kritzer, OE8RZS **E-mail:** diplom@oevsv.at

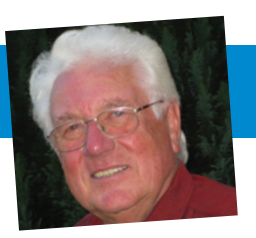

wieder im Besitz der Familie Khevenhüller, die es sich zur Aufgabe gemacht hat, die Burg von Generation zu Generation weiterzugeben.

#### **Ausschreibungsbedingungen:**

Der ÖVSV, Landesverband Kärnten, stiftet dieses Diplom für alle Funkamateure und SWLs für Funkverbindungen mit Stationen aus Kärnten (Präfix OE8).

> Alle Funkverbindungen nach dem 1. Jänner 2000 können gewertet werden.

Für einen Diplomantrag werden 100 Punkte benötigt.

Jedes QSO mit einer Station aus Kärnten zählt 10 Punkte. Jede Verbindung mit einer Klubstation aus OE8 zählt 50 Punkte. Es gibt keine Band- und Betriebsartenbeschränkung.

Der Diplomantrag kann entweder per Post oder per E-mail eingereicht werden.

Die Diplomgebühr von € 10,00 kann in bar mit dem Antrag, oder über das Konto: BAWAG Knt. Nr. 98416-006-261 entrichtet werden. IBAN: AT971400098416006261 BIC: BAWAATWW BLZ 14000

Postanschrift: Richard Kritzer, Aich 4, A-9800 Spittal/Drau Elektronische Diplomanträge gehen an: **diplom@oevsv.at**

Das Diplom ist 210 × 297 mm groß, es ist vierfarbig und auf holzfreiem Papier gedruckt. In der Mitte des Diploms ist die Burg Hochosterwitz abgebildet.

Weiters zeigt die Urkunde Burgen und Schlösser aus allen Ortsstellen in OE8. Das Diplom wurde von OE5RI, Karl Reinprecht, entworfen und wurde im Jänner 2011 vom ÖVSV anerkannt.

*OE8RZS Diplomreferat ÖVSV*

#### **ZÜRICH-HB80Z-AWARD**

Im Jahre 2011 feiert die USKA-Sektion Zürich ihr 80-jähriges Bestehen. Aus diesem Anlass gibt die USKA-Sektion Zürich – Radio Amateur Club Zürich das Diplom "Zürich HB80Z" heraus.

Das Diplom kann von jedem lizenzierten Funkamateur und SWL beantragt werden. Es zählen alle Verbindungen bzw. Hörberichte mit Stationen mit Standort im Kanton Zürich im Jahre 2011 je einen Punkt.

Ebenso können auch Stationen in die Wertung einbezogen werden, welche sich während des QSOs /mobil oder /portabel im Kanton Zürich befinden.

**Bedingungen:** HB9: 10 Punkte, EU: 5 Punkte, DX: 5 Punkte

Jedes Rufzeichen zählt nur einmal. Eine Verbindung mit der Club-Station der USKA-Sektion, HB80Z ist nicht obligatorisch, zählt aber als 2 Punkte.

Gleiche Bedingungen für SWLs und oberhalb 50 MHz.

Das Diplom kann in allen Betriebsarten und auf allen Amateurbändern gearbeitet werden.

Jede Betriebsart wird separat nummeriert. (Phonie / CW / mixed / UKW)

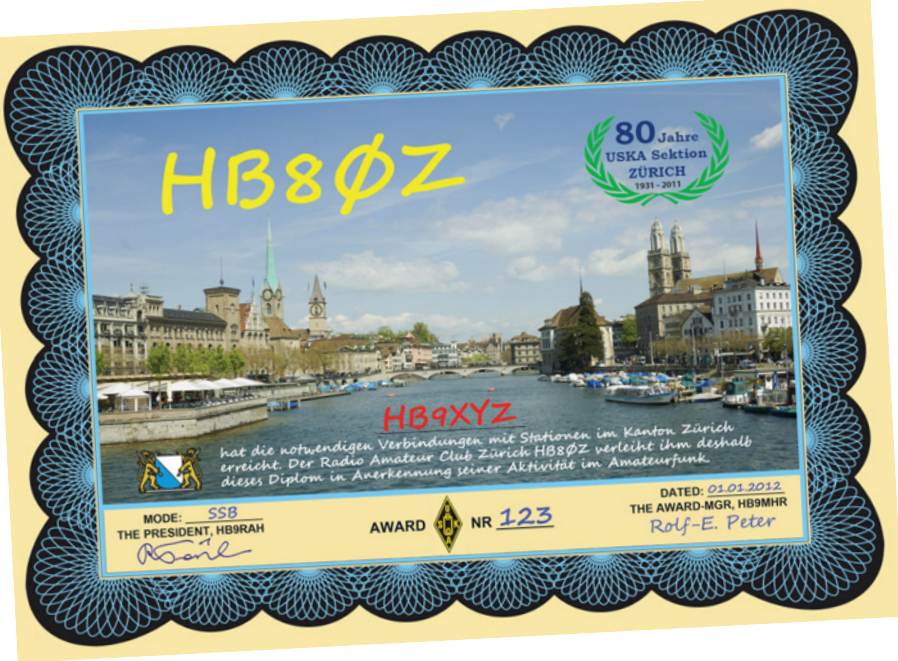

Diplomanträge sind bis spätestens Ende 2012 in Form einer von zwei Funkamateuren bestätigtem Liste vorhandener QSL (GCR-Liste) und der Gebühr von CHF 10 oder EUR 10 oder USD 13 oder 10 IRC [gültig bis 2013] einzureichen an die nachfolgende Adresse.

USKA Sektion Zürich, Awardmanager, Rolf Peter HB9MHR Zelglistr. 16 , CH-8602 Wangen ZH Switzerland

*Funkvorhersage* **Bearbeiter:** Dipl.-Ing. Frantisek K. Janda, OK1HH **E-mail:** ok1hh@quick.cz

### **KW-Ausbreitungsbedingungenvorhersage für März 2011**

Die Sonnenaktivität steigt im Durchschnitt schon das dritte Jahr an und kritische Frequenzen der F2-Schicht selbstverständlich auch. An KW-Ausbreitungsbedingungen war es aber vorläufig nicht zu merklich, oft sind sie sogar als schlechter als z.B. die vor einem Jahr eingeschätzt. Ein Teil der Erklärung liegt in einer niedrigeren Ionisation der Ionosphäre mit Partikeln des Sonnenwindes, der Rest ist auf den ersten Blick ein Rätsel. Aber nur solange man fehlende Vorkommen der sporadischen E-Schicht nicht bemerkt. Und weil man weiß, dass Es eine bedeutende Rolle bei der Entstehung der ionosphärischen Wellenleiter spielt, kennt man wahrscheinlich den Hauptgrund.

Und als ob es nicht genug wäre, las man am 3. Jänner 2011 unter **http://solarscience.msfc.nasa.gov/predict.shtml** in der regelmäßig präzisierten Vorhersage von Dr. David H. Hathaway aus NASA, dass man im Maximum des 24. Zyklus (im Juni und Juli 2013) R nur 58 erwarten kann. Dieselbe Quelle führte für den diesjährigen März R = 31,9 (12,7 – 49,4) an. Aber alles kann anders sein, wie man bei der Vergleichung mit der vier Jahre

alten Vorstellung unter **http://science.nasa.gov/science-news/ science-at-nasa/2006/21dec\_cycle24/** schnell sehen kann… Die gewöhnlichen drei Quellen setzten das voraus: SWPC R = 47 ±8 (Solarflux 103  $\pm$ 7 s.f.u.), IPS nur R = 22 (SF = 80 s.f.u.) und SIDC R = 31 mit der Benützung der klassischen Methode, resp. R = 57 nach der kombinierten Methode. Für unsere Vorhersage setzt man die Sonnenfleckenzahl R = 37, resp. Solarflux SF = 92 s.f.u. ein.

Die Ausbreitungsbedingungen im März werden sich traditionell in der zweiten Hälfte des Monates verbessern. Die Geschwindigkeit ist von Timing des Anstiegs der Sonnenaktivität abhängig, der entweder im April oder im besseren Fall schon in der zweiten Märzhälfte kommen sollte. Dann könnten sich eventuell auch alle KW-Bänder öfter öffnen und wenn die Störung mit der günstigen positiven Phase der Entwicklung in gelegener Tageszeit kommt, kann es zu einer sehr markanten Verbesserung der Bedingungen kommen.

Tabelle siehe nächste Seite.

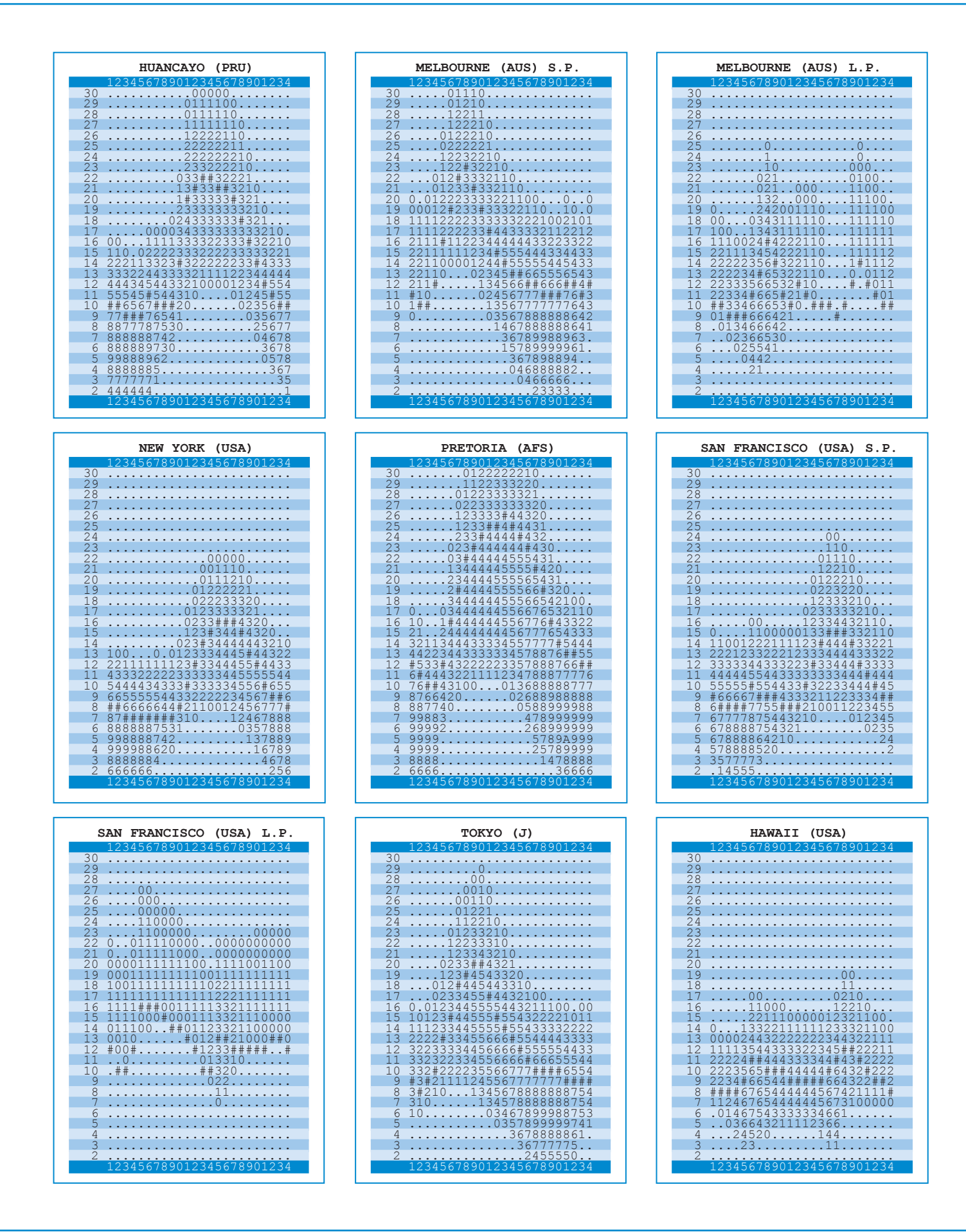

*Mikrowellennachrichten* **Bearbeiter:** Wolfgang Hoeth, OE3WOG **E-mail:** mikrowelle@oevsv.at

#### **Zwischenergebnisse der UHF- und Mikrowellen-Aktivitätstage 2011**

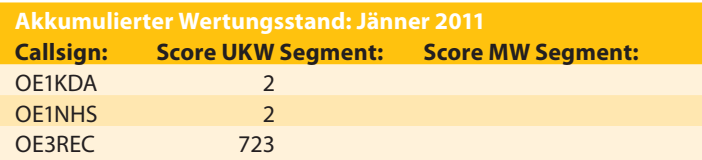

Das neue Jahr hat mit einer Überraschung begonnen, OE3REC hat im Jänner ordentlich zugeschlagen und konnte auf dem 2-m-Band innerhalb von 2 Betriebstunden 37 sehr schöne Auslandsverbindungen erzielen (wo sind die übrigen OEs?) In Rainers Log fanden sich viele OM, OK, HG, YT, 9A und ein I4-Rufzeichen). Auch auf dem 70 cm konnten etliche Auslands-QSOs gefahren werden, an diesem Wochenende dürften sehr gute Tropo-Bedingungen vorgeherrscht haben. Congrats!

Die Zusendung der Loge lässt sich am einfachsten im EDI-Dateiformat und als

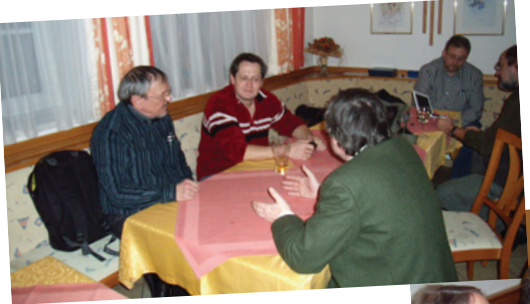

Ein Blick auf die anwesenden Funkamateure beim Mikrowellenstammtisch.

Email-attachment durchzuführen. Emailadresse: **mikrowelle@oevsv.at.**  Schriftliche Auswertungen werden ebenfalls angenommen und sollten zu folgender Postadresse gesendet werden:

Wolfgang Hoeth Feldgasse 11 2333 Leopoldsdorf

#### **Preisverleihung**

Wie in der Dezember- und Jänner-Ausgabe der QSP angekündigt, fand eine gemeinsame Preisverleihung für

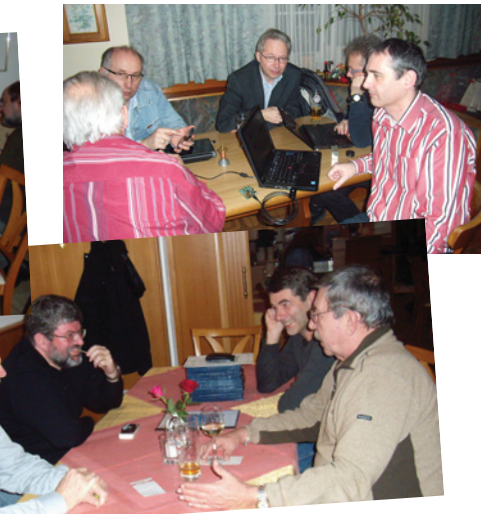

die OE-UKW-Meisterschaft und dem UHF-Mikrowellen Aktivitäts-Kontest im Gasthaus Fehringer in Wolfsbach statt. In der Kategorie UHF und Mikrowelle wurden die Gewinner der beiden ersten 3 Ränge mit ÖVSV-Plaketten bedacht, ab dem 4. Rang wurde jedem Teilnehmer des Aktivitäts-Kontests eine Urkunde des ÖVSV ausgestellt.

Teilnehmer, die nicht bei der Preisverleihung anwesend waren wird die Urkunde per Post zugesandt.

#### **Mikrowellenstammtisch**

Weiters konnte wieder ein Mikrowellenstammtisch mit Bereitstellung von Messegeräten (tnx OE2JOM) durchgeführt werden. Anbei einige Bilder von Wolfsbach.

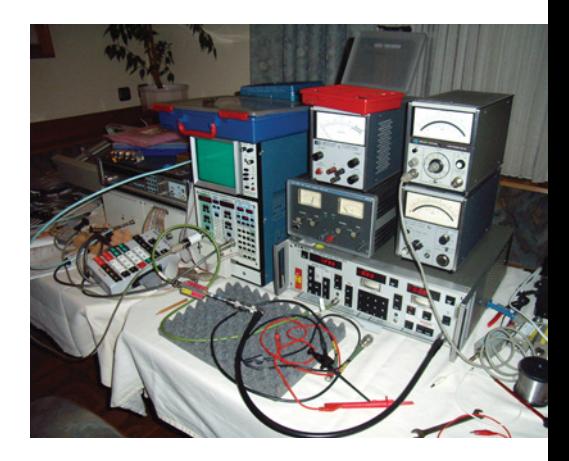

Messplatz

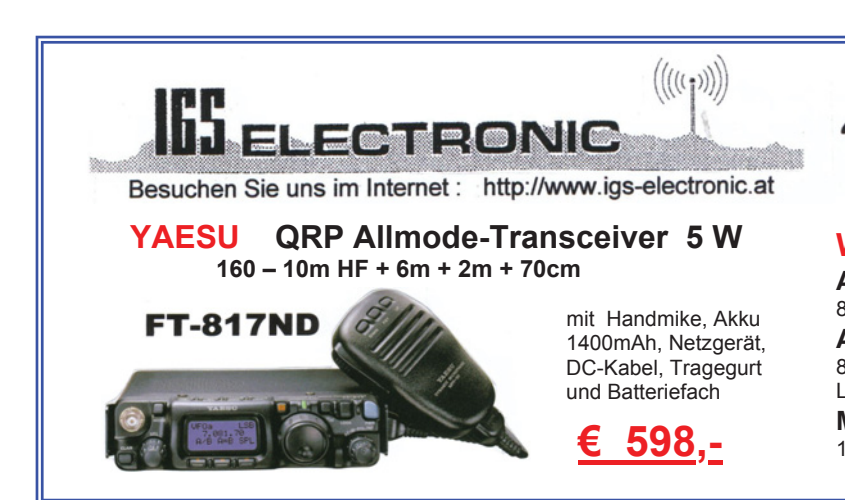

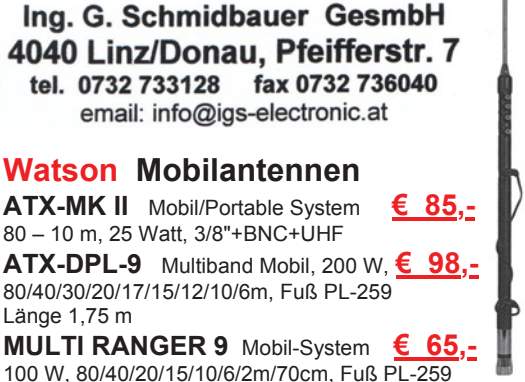

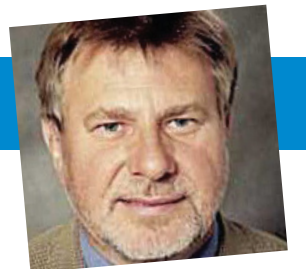

#### **Termine**

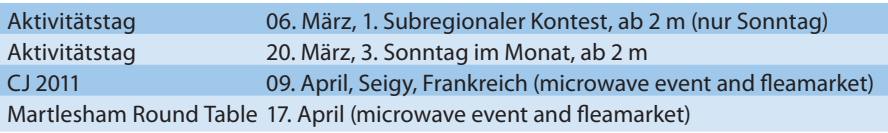

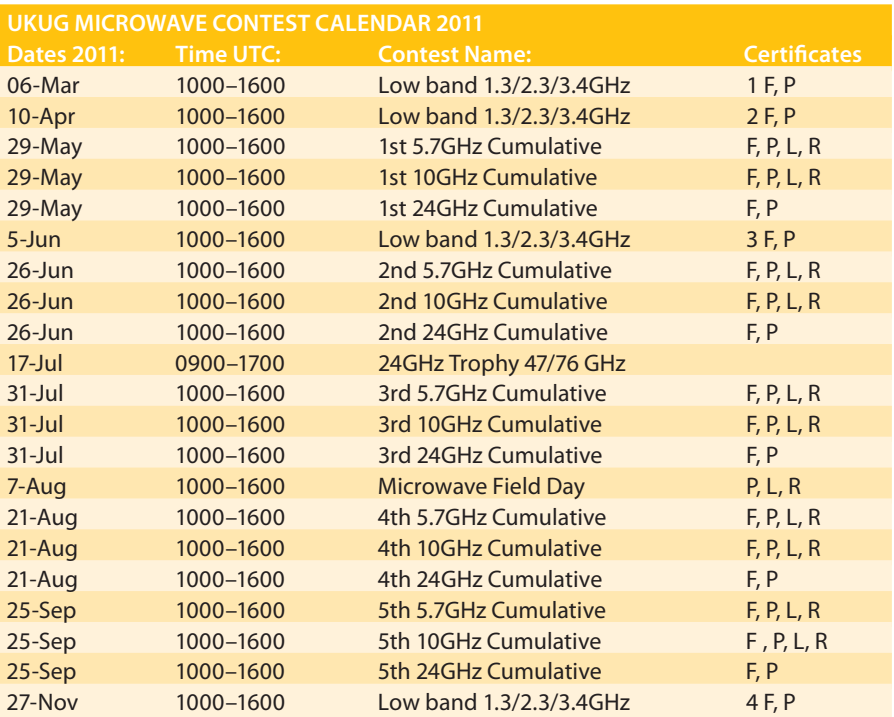

Key: F Fixed / home station, P Portable, L Low-power <1W TX, R Amateur radio only talkback (no KST or telephone)

#### **23-cm-Transverter selbst anfertigen?**

In den an jedem Donnerstag stattfindenden Klubabenden des ADL 303, (Mödling) wurde von einigen Mitgliedern die Idee auf 23 cm aktiv zu werden aufgegriffen und diskutiert. Als praktikablen und Erfolg versprechenden Ansatz wurde die Erwerbung von 23-cm-Transverterbausätzen aus der Werkstätte von DB6NT ins Auge gefasst. Da dieser Transverter u.a. als Bausatz geliefert wird, ist vom Funkamateur ein gewisses Maß an Eigeninitiative zu erbringen. Andererseits ist der Bausatz kostengünstiger (Einzelpreis €199,00) und der Funkfaktor ist wesentlich höher als beim Erwerb eines Fertiggeräts.

#### • **http://www.kuhne-electronic.de/de/ startseite.html**

Wir denken, dass bei einem "group buy" es möglich wäre, einen Mengenrabatt zu erhalten. Frage: **wer möchte sich anhängen?** Bei Interesse Email an: **mikrowelle@oevsv.at**

Bitte mit Angabe von Rufzeichen und der gewünschten Ausführung (28 bzw. 144 MHz ZF)

BTW: Der Verfasser steht in keinem wirtschaftlichen Naheverhältnis zu DB6NT.

### **Helweeg 2011**

Mit einigen Gerätschaften im Gepäck fuhren am dritten Jännerwochenende OE5VRL, OE2JOM, OE3WRA und OE3WOG zum Helweeg PA-microwave-event nach Westendorp in PA0.

Diese Veranstaltung gibt es bereits seit einigen Jahren und wird von einer Gruppe

Holländischer Funkamateure organisiert. Ziel und Zweck ist, das Zusammentreffen und den Informationsaustausch zwischen Funkamateuren zu fördern. Auf den Tischen im Cafe "Zaal de Voos" (zum Fuchs) können Teilnehmer und Gäste Ihre selbstgebauten Projekte ausstellen und präsentieren.

Weiters wird ein riesiger Messgerätepark angeboten, der mit Freiwilligen besetzt und betrieben wird. In den letzten Jahren hat sich auch ein kleiner Flohmarkt etab-

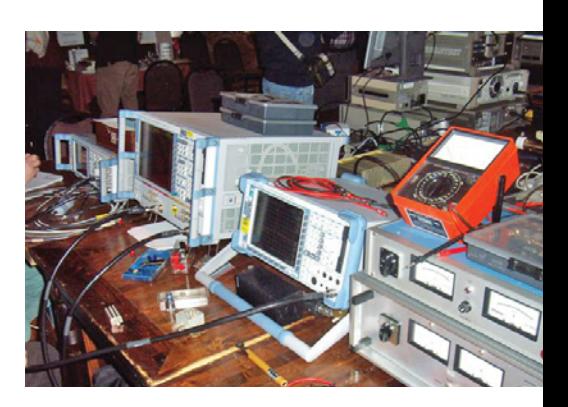

liert, wobei wohltuend für den Besucher, kein IT-Junk angeboten, sondern das Niveau auf Höchstfrequenzlevel gehalten wurde.

> Insgesamt wurden ca. 200 Besucher aus PA0, SP, ON, DL, LX, G, SM, F und

Messgeräte ...

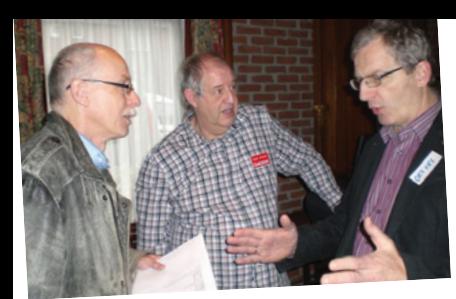

Eyeball-QSO G4DDK & OE5VRL

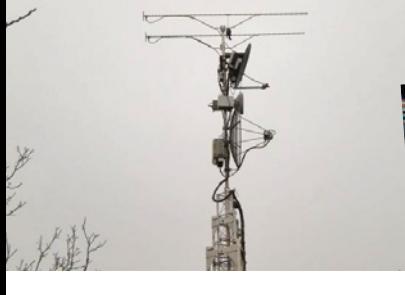

Tower PA0BAT

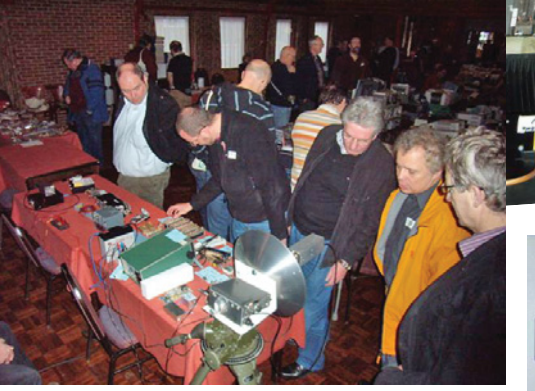

Eme-Antenne (links) und EME-Anlage (rechts) von PA0BAT

 $10GHz$ 

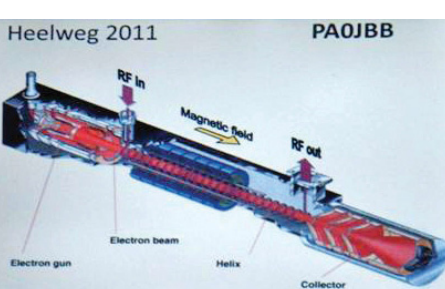

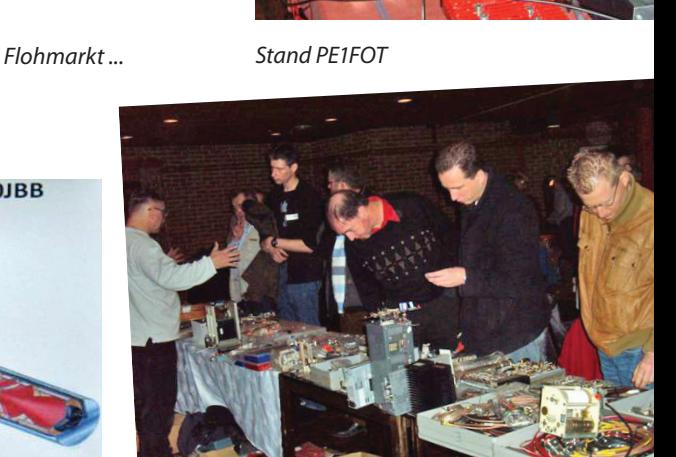

Vortrag PA0JBB

**microwave ticker**

Rekord aufgestellt.

Stand OE

Steve, ZL1TPH/P und Adrian, VK4OX haben das erste Tasmanien-Australien-QSO auf 13 cm (2,4 GHz) durchgeführt. Dies ist gleichzeitig auch neuer VK- und ZL-DX-Rekord über 2.317 km.

OE gezählt, wir haben vermutlich den DX-

Anbei einige Bilder aus Helweeg.

ZL1TPH/P hatte 100 Watt am Feed seiner 1-Meter-Parabolantenne, VK4OX nur

20 W am Feed einer 24-dbi-Gitterantenne (WLAN) zur Verfügung, wobei diese nur 9 m über Grund installiert war. Der QSO-Audio-Mitschnitt findet sich unter: **http://www.vklogger.com/docs/zl1tph\_vk4ox\_13cm.mp3**

(Der MP3 file ist sehr lang, das eigentliche QSO ist erst am Ende der Aufzeichnung)

PI9CAM, die EME-Station in Dwingleoo, NL, sieht guten EME-Zeiten entgegen. Dank der Anstrengungen des PI9CAM-Teams konnte eine Spende in der Höhe von 900,00 € für Upgrades, Erhaltungsmaßnahmen und Reparaturen lukriert werden.

• **http://www.camras.nl**

#### **Tropo-Ausbreitungsbedingungen Ende Jänner / Anfang Februar 2011**

#### *Ein Bericht von OE5VRL/5*

Eine große Anzahl von Frequenzbaken von 23 cm bis 3 cm war an diesem Wochenende hörbar. Auf 13 und 6 cm war die Bake F6DWG/B mit knapp 900 km am weitesten und auf 23 cm konnten Baken

aus bis zu 1.200 km Entfernung gehört werden.

Auf dem 3-cm-Band wurde z.B. DB0ANU/B mit 50 dB über dem Rauschen über eine Entfernung von 300 km empfangen. Auf 24 GHz war OK0EA/B mit 266 km am weitesten entfernt. Auch die Bake vom Kahlenberg OE1XGA/B (155km) war auf 24 GHz gut zu hören.

Sehr interessant war, dass ich bei DL7QY in 317 km Entfernung auf 3 cm mit bis zu 85 dB über dem Rauschen ankam, aber auf 24 GHz keine Verbindung zustande kam. Üblicherweise sind zwischen 24 GHz und 10 GHz max. 30 bis 40 dB Differenz. Wie versprochen, rechts ein Logbuch auszug.

BTW: Die seit Ende Jänner 2011 auftretende Wettersituation begünstigt anscheinend Tropo-Ausbreitungsbedingungen, die Bodenluftschichten sind kälter als die darüber liegenden Luftschichten, durch diese Inversion werden Radiowellen weniger zum Boden gebeugt. Hinzu kommt, dass die in dieser Jahreszeit kühlere Luft eine geringere Menge an Wasserdampf aufnimmt, was die zusätzliche Atmosphärische Dämpfung auf den SHF-Frequenzen verringert.

Quellen: ZL4PLM, Pat Barthelow, OE5VRL *73 de OE5VRL*

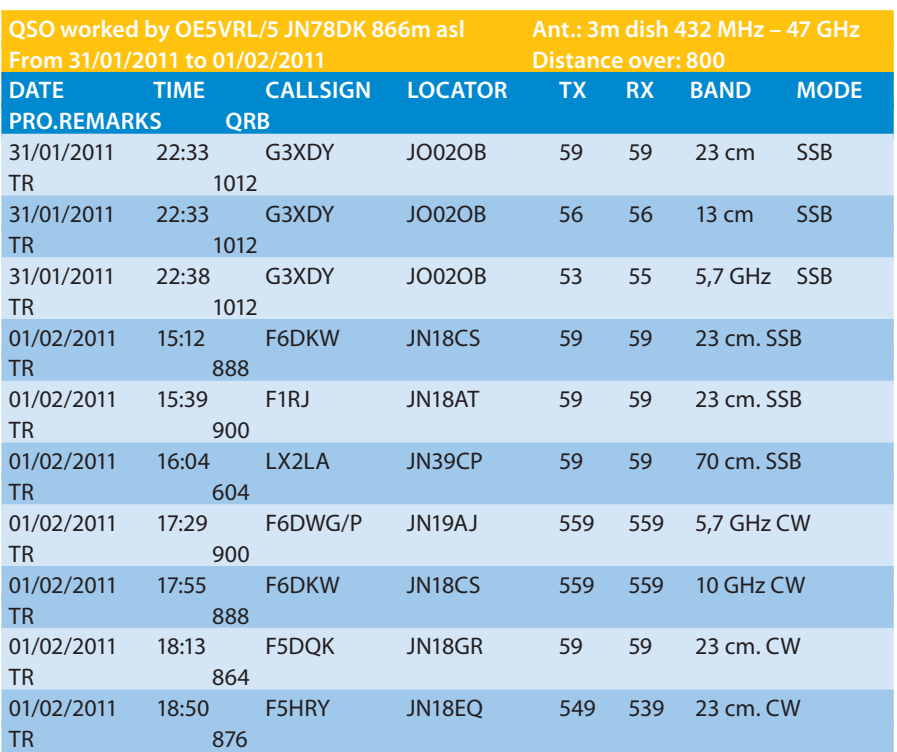

#### **Kurzinformation des Referates Notfunk**

Am Samstag, 16. April 2011 findet in der Zeit von 10.00 bis 12.00 Ortszeit der Reichweitentest "DIREKT 1/2011" statt. Bitte hören Sie auf die Station OE1XKD (Rathaus Wien) auf 145,500 MHz simplex FM und 29,600 MHz simplex FM. Um zahlreiche Teilnahme, bevorzugt mobil, portable und netzstromunabhängig, wird gebeten.

*73 de OE1MMU, Michael Maringer, Referatsleiter*

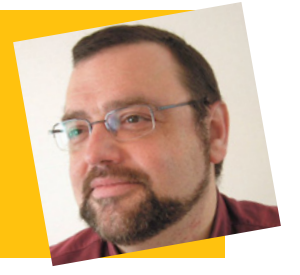

*UKW-Ecke* **UKW-Referat:** Peter Maireder, OE5MPL, **E-mail:** ukw@oevsv.at **UKW-Contest:** Franz Koci, OE3FKS, **E-mail:** ukw-contest@oevsv.at

#### **Termine zur ÖVSV-UKW-Meisterschaft 2011**

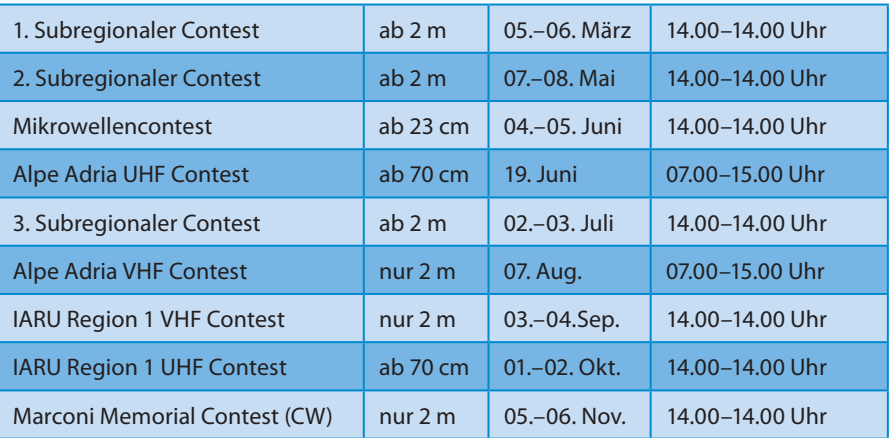

Bitte dem Log vor dem Hochladen einen eindeutigen Dateinamen, beginnend mit dem RUFZEICHEN (z.B.: OE3FKS-06032011-145.edi), geben!

Viel Spaß und Erfolg beim Contesten!

*73 de Franz, OE3FKS*

#### **Antennenanpassung und -optimierung www.antennenseminar.ch**

#### **Das UKW-Treffen 2011**

Am 29. Jänner fand das UKW-Treffen 2011 wieder im Gasthof Fehringer in Wolfsbach statt. Besonders freute mich, dass fast alle Contester, die sich im Jahr 2010 einen der ersten drei Plätze in den jeweiligen Wertungsklassen erarbeitet hatten, anwesend waren und ihre Plaketten persönlich entgegennehmen konnten.

Erstmals wurden drei junge Contester mit einem Ehrenpreis ausgezeichnet, Lukas Bachschwell und Florian Zwingl berichteten von ihren Aktivitäten und zeigten auch zwei Videos. Der dritte im Bunde, Monty Schebesta, nahm via Internetverbindung aus Spanien an der Preisverteilung teil. Alle Drei waren einigermaßen überrascht und werden ihre Trophäen sicherlich in Ehren halten, sie schmieden schon die Pläne für die nächsten Aktivitäten.

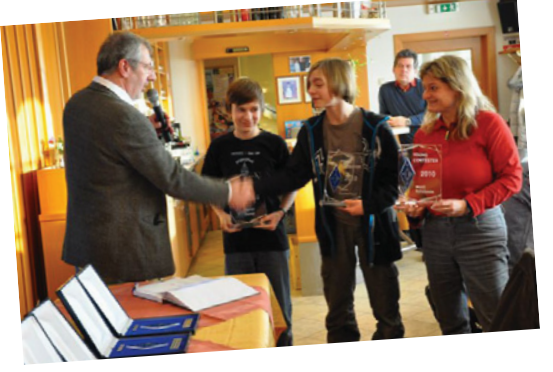

Diese Ehrenpreise möchte ich auch in Zukunft gerne an junge Contester vergeben, die Voraussetzungen für diese einmalige Auszeichnung sind außer dem Alter (noch nicht volljährig) eine aktive Teilnahme an der österreichischen UKW-Meisterschaft und ein formloser Antrag an das UKW-Contestreferat.

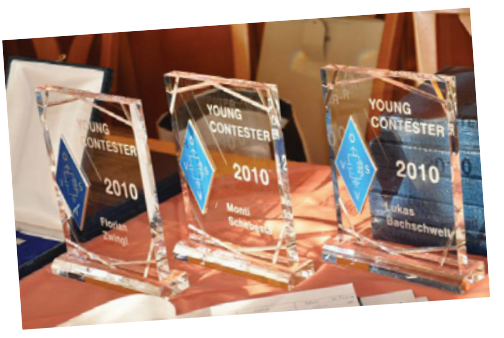

Bei meinen Ausführungen über die Contestauswertung habe ich eine Bitte geäußert, die ich hier auch niederschreiben will. Bitte, den Logs einen eindeutigen Dateinamen geben, beginnend mit dem Rufzeichen, dies erleichtert mir das Arbeiten sehr stark und verhindert, dass Logs eventuell überschrieben werden. Ein entsprechender Hinweis findet sich auch bei den aktuellen Contestterminen!

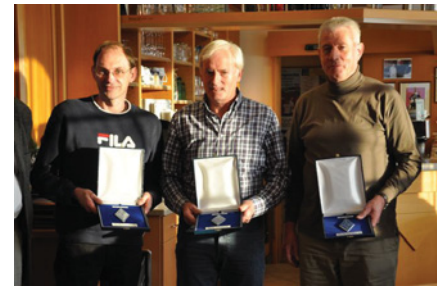

Für die Teilnahme am UKW-Treffen 2011 möchte ich mich bei jedem einzelnen recht herzlich bedanken und für die erbrachten Leistungen gratulieren und freue mich auf das neue Contestjahr. Vielleicht lässt sich die Aktivität noch steigern und die "Nur Punkteverteiler" dazu bewegen, auch ein Log zu erstellen und es werten zu lassen.

**CEPT I** - Start am 2. April in OE3, Dauer: 3 Wochenenden Praxis im Antennenbau - jeden Tag eine andere Antenne Praxis am Gerät - jeden Tag ein anderer Transceiver

**Short Range Certificate (=SRC)** - Seefunk auf UKW

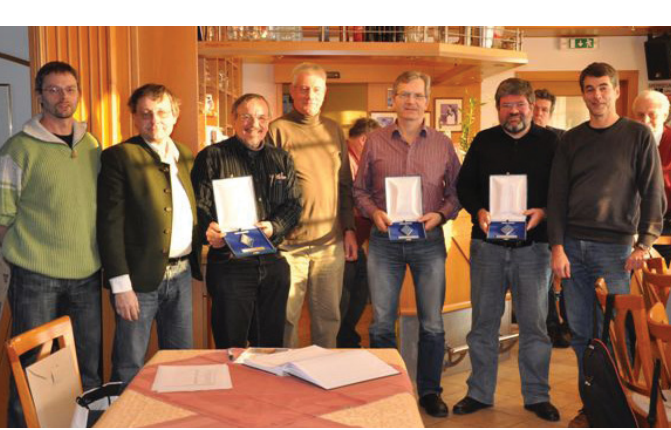

Ich bin immer gerne bereit entsprechende Hilfe zu leisten, Kontaktaufnahme per E-mail oder telefonisch ist erwünscht!

Viel Spaß und Erfolg im Contestjahr 2011

*Franz, OE3FKS*

wünscht Euch

## **Amateurfunk und Seefunk** für Fahrtensegler

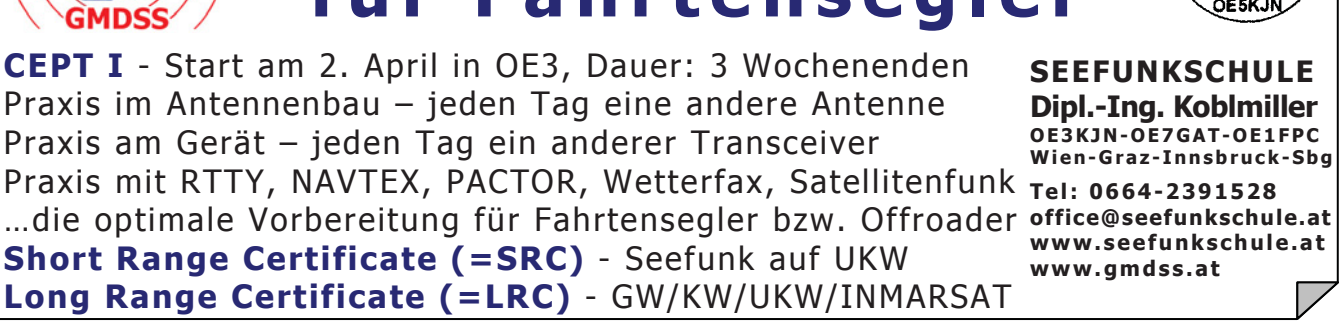

### *MFCA-Amateurfunkaktivitäten*

Liebe Marinefunk-Freunde,

leider muss ich mit einer traurigen Nachricht beginnen.

OM Dieter Gottlieb, OE5GD ist an seinem letzten Ankergrund angelangt. Dieter (geb. 1938) ist am 16. Jänner 2011 verstorben und wurde seinem Wunsche entsprechend in aller Stille beigesetzt. OE5GD war seit dem 30. April 1997 Mitglied im MFCA. Die "Maas" war sein erstes Schiff (9000 BRT, 153 m) und als sein letztes "kleinstes und feinstes Schiff" die "Cap San Augustin" (DGHI).

Mit OE5GD verliert der MFCA seinen letzten R/O aus OE für "Große Fahrt" aus der Handelsschifffahrt – ar sk!

Im **internationalen MFCA** sind rund 110 Funkamateure aus DL, G, W, PA, ON, CT, I, R, HB9, F, 9A und OE aus der Sport-, Handels- Binnen- und Museumsschifffahrt sowie der Marine mit ihrer einmalig vergebenen Marinefunker-Nummer eingetragen; unsere Mitglieder kommen wie folgt aus der:

Sportschifffahrt: 39 OE, 8 Ausland Handelsschifffahrt: 14 Ausland (davon 1 exOE in USA; OE5GD war unser letzter R/O in OE) (Kriegs-) Marine: 3 OE, 23 Ausland Binnenschifffahrt: 5 OE, 2 Ausland Museumsschifffahrt: 2 OE, 1 Ausland

Bis auf wenige (dafür sehr erfolgreiche SWLs) sind alle Funkamateure. Rund Eindutzend haben keine "Seefahrtszeit" vorzuweisen, sammeln dafür eifrig maritime Awards oder nehmen an Naval-Contesten teil.

Dennoch begegnet man auch außerhalb des MFCA noch manch' ex R/O aus OE.

Einladung zur "**Austrian Boat Show Tulln**" (**http://www.boot-tulln.at/**) vom 3. bis 6. März 2011. Auf der größten Bootsmesse

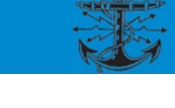

in OE wird neben der Segelyacht "Hanse 545" mit 16,20 m Länge auch ein interessantes Rahmenprogramm geboten.

OM Herbert, OE3KJN ist mit der Seefunkschule Koblmiller vor Ort vertreten und wird neben Vorträgen alle Seefunkinteressierte- bzw. MFCA-Freunde gerne beraten und begrüßen.

#### **Results**

**RNARS CW Activity Contest 2010:**

27 Teilnehmer, die Hälfte davon RNARSstn; einige wenige MF, … No Members sowie 2 MFCA-stn: der 3. Rang ging an OM Walter, OE4PWW – congrats!; 19. wurde OE6NFK-qrp mit 3Watt und MP-1. OE6ESG hat unter seiner RNARS Nummer teilgenommen und den 20. Rang erzielt.

> *Vy 73 de Werner, OE6NFK 1. Vors. MFCA http://mfca.oe1.oevsv.at http://marinefunker.meinekleine.at*

**Antarktis:** Amadeo ist unter dem Rufzeichen LU1ZI von der Teniente Jubany Basis auf South Shetland regelmäßig vor allem auf 40 m aktiv (meist zwischen 0200– 0300 UTC). QSL via LU4DXU.

Diego Pennente LU8DIP ist ein Mitglied des 2010/2011 Sommer-Teams, das auf der argentinischen Navy Antarctic Teniente Camara-Basis auf Half Moon Island in den Shetland Inseln (IOTA AN-010) stationiert ist. Er wird bis Mitte März dort bleiben und in seiner Freizeit unter dem Rufzeichen LU1ZS auf 40 m (7070 kHz) und 20 m (14185 kHz) aktiv sein. Diego ist ein ausgezeichneter Techniker, hat aber mit Pileups kaum Erfahrung. Am Anfang ist also etwas Geduld notwendig. Er kann auch CW, es ist jedoch nicht bekannt, ob er auch in dieser Betriebsart aktiv sein wird. QSL via LU2CN.

**DX-Splatters Bearbeiter:** Ing. Claus Stehlik, OE6CLD **E-mail:** oe6cld@oevsv.at

> Alex RD1AV (ex UA1ZCK) wird bis Ende 2011 von der russischen Antarktisbasis Vostok unter dem Rufzeichen RI1ANC auf allen Bändern – mit Schwerpunkt untere Bänder – in CW, SSB und digitalen Betriebsarten aktiv sein. Ab Jänner 2012 wird er wahrscheinlich unter dem Rufzeichen RI1ANC/A von den Basen Leningradskaya und Russkaya aktiv werden. QSL via RN1ON.

> **3W – Vietnam:** Wayne K6ZSJ ist seit dem 31. Jänner unter dem Rufzeichen 3W7W aus Nha Trang aktiv, wobei er hauptsächlich in CW auf 40 m zu finden ist. Wayne arbeitet mit einem IC-735 und 100 W in eine Vertikalantenne. Er hofft, demnächst einen Mast aufstellen zu können, wo dann sein Dreiband-Beam installiert wird, dies wird jedoch nicht vor dem 1. März der Fall sein. QSL via W3HNK (siehe

auch QSL-Info).

**4W – Timor-Leste:** VK2CZ wird im CQWW-SSB-Contest am 26./27. März von

Timor-Leste in der Kategorie All Bands/ Low Power unter dem Rufzeichen 4W3A (siehe Bild) aktiv sein. Da er erst am Freitag ankommt und am Montag bereits

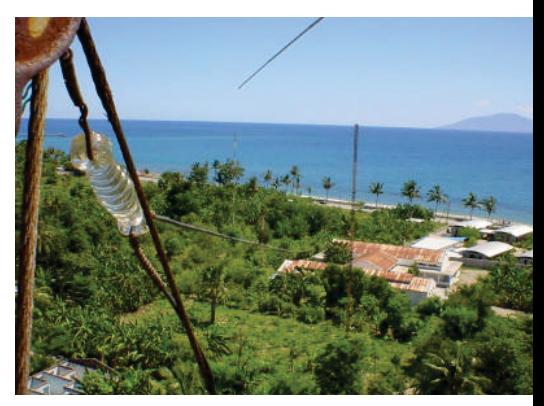

wieder abfliegt, wird es außerhalb des Contests keine Aktivitäten geben. QSL via M0OXO.

VK8NSB, VK8FNCY, 9M6DXX, 9M6XRO und MW0JRX werden vom 16. bis 26. September von Atauro Island (IOTA-232) in Timor-Leste aktiv sein. Die Gruppe arbeitet eng mit der Lizenzbehörde in Timor-Leste zusammen, das Rufzeichen wird demnächst bekannt gegeben. Insgesamt möchte man mit drei Stationen, 2 davon mit Endstufen ausgerüstet, auf allen Bändern von 160 bis 10 m in CW, SSB und RTTY arbeiten. Atauro Island wurde gewählt, weil man ca. 30 km von der Hauptstadt Deli entfernt in einer sehr ruhigen Lage ist, die IOTA-Gruppe OC-232 sehr rar ist (nur ca. 18 % haben die Gruppe bestätigt) und weil die Möglichkeit besteht, die Antennen direkt am Meer zu errichten. QSL via M0URX, wahlweise direkt, über das Büro oder über LotW. Weitere Details in einer zukünftigen Ausgabe der QSP.

**7P – Lesotho:** Frosty K5LBU und Wayne W5KDJ sind vom 11. bis 20. März von der Trading Post Lodge in Roma, Lesotho auf allen Bändern von 160 bis 10 m in CW, SSB, RTTY und PSK unter 7P8CF und 7P8K-DJ aktiv. Gearbeitet wird mit einer T6 in ca. 12 m Höhe, einer R7-Vertikalantenne, einer Tennadyne TD-160 und einem Dipol mit über 40 m Länge. QSL 7P8CF direkt via K5LBU oder LotW und 7P8KDJ direkt via W5KDJ oder über LotW und eQSL.

**9G – Ghana:** Rob PA3DEW und Vincent PA3FQX sind vom 1. bis 20. März unter dem Rufzeichen 9G1AA aus dem Dorma Ahenkro Hospital hauptsächlich auf 20 und 15 m in SSB aktiv. QSL via PA3ERA.

**9N – Nepal:** Dov 4Z4DX und seine Frau Anat (siehe Bild) werden vom 13. bis 30. April unter den Rufzeichen 9N7DX bzw.

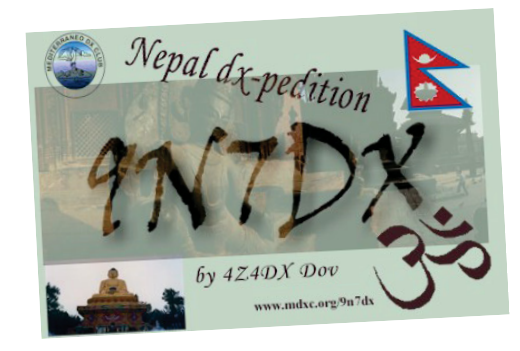

9N7YL auf 20, 15, 10 und 6 m hauptsächlich in CW, RTTY und PSK31 aktiv sein. Dov plant, eine größere Expedition im November zusammenzustellen, wo er seinen 60. Geburtstag und 45 Jahre Amateurfunk feiern wird. Eine Webseite mit weiteren Informationen findet man unter **http://www.mdxc.org/9n7dx/**. QSL für beide Rufzeichen via 4Z4DX.

**CN – Marocco:** Ron W3PV ist bis zum 1. Mai unter dem Rufzeichen CN2PV aus Rabat aktiv, wobei er hauptsächlich auf 40 m in CW zu finden ist. Sollten die anderen Bänder offen sein, will er jedoch auch dort arbeiten. QSL via W3PV, wahlweise direkt oder über das Büro.

**FH – Mayotte:** FH4VOS ist das neue Rufzeichen von Bruno DH1BL, der sich für die nächsten drei Jahre auf der Insel befinden wird. Bruno wohnt in Combani, im Zentrum der Insel, und arbeitet mit einem FT-920 sowie einem Spiderbeam auf allen Bändern von 20 bis 10 m. QSL via DL7BC (siehe auch QLS-Info).

Ein brasilianisches Team bestehend aus Jose PT9ZE, Ric PY2PT, Anderson PY2TNT, Alex PY2WAS und Fernando PY4BZ ist im April von Mayotte aktiv. Die Gruppe wird Brasilien am 15. April Richtung Paris verlassen, der Anschlussflug nach Mayotte geht am 17. April. Im Zeitraum vom 18. bis 25. April möchte das Team mit drei Stationen auf allen Bändern von 160 bis 10 m in CW und SSB unter dem Rufzeichen TO2FH aktiv sein. Die QSL-Informationen werden auf QRZ.com unter **http://www.qrz.com/ db/to2fh** veröffentlicht.

**FJ – St. Barthelemy:** Wim OS1T (ON4CIT) ist vom 14. bis 22. Mai unter dem Rufzeichen FJ/OS1T von St. Barthelemy mit einem IC-7000, einer Expert-1KA-Endstufe und einem G3TXQ-Hexbeam (20–6 m) und einer Vertikalantenne für 40 und 30 m in SSB und RTTY aktiv. Die Vorzugsfrequenzen sind wie folgt:

- SSB 7072, 14192, 18132, 21292, 24972, 28492 und 50115 KHz
- RTTY 7042, 10142, 14082, 18102, 21082, 24922 und 28082 KHz

Es ist geplant, die Logs von FJ/OS1T auf Clublog zu stellen. Zusätzlich hat Wim

auch eine eigene Webseite unter **http:// on4cit.webs.com/fjos1texpedition2011. htm**. QSL via OS1T, wahlweise direkt oder über das Büro.

**HC – Ecuador:** Rick NE8Z ist bis zum 12. März in Ecuador und möchte auf allen Bändern von 80 bis 10 m mit Schwerpunkt 30, 17 und 12 m unter dem Rufzeichen HC1MD aus Tumbaco mit 500 W, einer Cushcraft A3WS, einer Cushcraft R7 sowie einer Carolina-Windom in CW, SSB und RTTY aktiv sein. Weitere Informationen findet man auf seiner Webseite unter **http://webpages.charter.net/ne8z**.

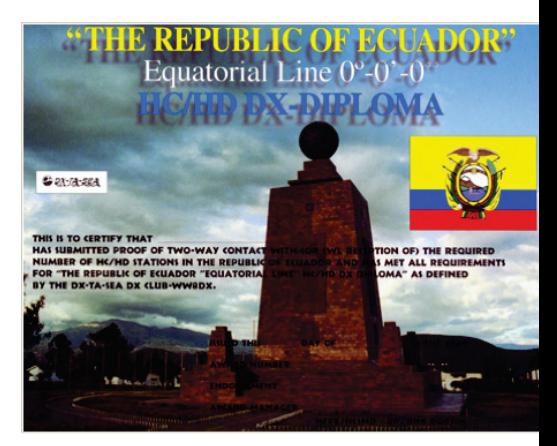

Rick ist auch der Herausgeber des HC/Ecuador-Diploms sowie des HC8/ Galapagos-DX-Diplomas. Die detaillierten Diplombedingungen (in Englisch) für beide Diplome findet man ebenfalls auf seiner Webseite. QSL via K8LJG.

**HH – Haiti:** Jan K4QD und Don AF4Z sind bis zum 5. März unter HH4/Heimatrufzeichen von der Northwest Haiti Christian Mission auf allen Bändern von 80–10 m in CW, SSB und RTTY (so es ihr Zeitplan zulässt) aktiv. QSL via Heimatrufzeichen.

**IS0 – Sardinien:** Die beiden Sonderstationen II0IDP von Cagliari (IOTA EU-024) und II0ICH von La Maddalena (IOTA EU-041) sind vom 5. bis 20. März von den ehemaligen Küstenfunkstellen aktiv. QSL II0IDP via IS0IGV und II0ICH via IM0QMA.

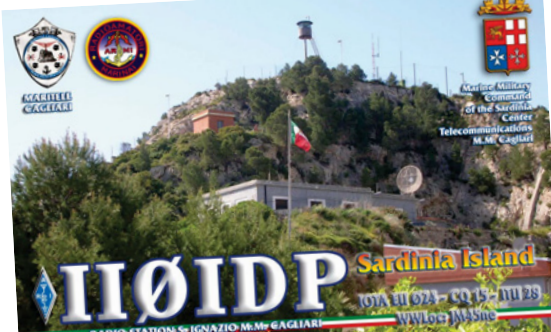

**J3 – Grenada:** Bill K4LTA und seine Frau Ruby K4UPS sind unter J37BO und J37RO bis zum 10. März von Grenada aus aktiv. Bill plant, im ARRL-DX-Contest unter dem Rufzeichen K38A mitzumachen. QSL via Heimatrufzeichen.

**J7 – Dominica:** Lars SM0CCM möchte vom 21. Februar bis 27. März unter dem Rufzeichen J73CCM urlaubsmäßig hauptsächlich in CW sowie etwas SSB und RTTY aktiv sein. Eventuell wird er auch für einige Tage aus dem Carib Indian Territory unter dem Rufzeichen J70SWD aktiv sein. Lars bevorzugt QSL via LotW, Karten über das Büro via SM0CCM sind jedoch auch in Ordnung.

**J8 – St. Vincent:** Dave G3TBK ist bis zum 14. März unter dem Rufzeichen J88DR von St. Vincent (IOTA NA-109) auf allen Bändern in CW, SSB und RTTY aktiv. Eine Teilnahme im ARRL-DX-CW-und SSB-Contest sind geplant. QSL via Heimatrufzeichen.

**P4 – Aruba:** Tim WD9DZV ist vom 8. bis 13. März urlaubsmäßig unter dem Rufzeichen P40D auf allen Bändern hauptsächlich in CW und etwas SSB und digitale Betriebsarten aktiv. QSL via Heimatrufzeichen, wahlweise direkt oder über das Büro.

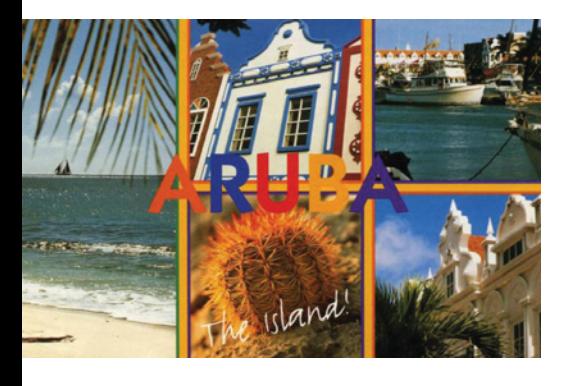

**PJ2 – Curacao:** Don W5FKX, Jim N5HZ, Dave W5XU und Mike W5ZPA sind vom 10. bis 17. März unter dem Rufzeichen PJ2T von der Signal Point Station auf Curacao (IOTA SA-099, WLOTA LH-0942) auf allen Bändern und in allen Betriebsarten aktiv. QSL via N9AG oder via LotW.

**ST0 – Süd-Sudan:** Die Intrepid-DX-Group (YI1PSE) und die DX-Friends (S01R, 9X0R, E4X) haben ihre Ressourcen zusammengelegt und werden nach dem 9. Juli 2011

aus dem neuen DXCC-Land Süd-Sudan aktiv sein. Man hofft, für diese DX-Pedition das Rufzeichen ST0DX zu bekommen. Ziel ist es, zumindest 150.000 QSOs zu erreichen. Rund um die Uhr soll mit bis zu zehn Stationen gleichzeitig gearbeitet werden, die alle mit ACOM-Endstufen, Beams und Vertikal-Arrays ausgerüstet sein werden. Das primäre Ziel dieser Aktivität ist es, möglichst jedem DXer einen Erstkontakt mit dieser neuen DXCC-Entität zu verschaffen. Weitere Details in der folgenden Ausgabe der QSP.

**T2 – Tuvalu:** Haru JA1XGI ist vom 17. bis 24. Mai unter dem Rufzeichen T2XG auf allen Bändern von 40 bis 10 m in CW, SSB und digitalen Betriebsarten von Tuvalu aus aktiv. QSL via Heimatrufzeichen, wahlweise direkt oder über das Büro (siehe auch QSL-Info).

**T31 – Zentralkiribati:** Ein multinationales Team wird vom 17. bis 28. April unter dem Rufzeichen T31A von Kanton Island mit 6 Stationen auf allen Bändern von 160 bis 6 m in CW, SSB und RTTY aktiv sein. Der Transport ist bereits arrangiert und alle Lizenzen sind vorhanden. Weitere Informationen findet man auf **http://www.t31a.com**. Sollte eine Internetmöglichkeit auf Kanton Island vorhanden sein, wird es auf der Webseite auch ein Online-Log geben. QSL via W2IJ, wahlweise direkt oder über das Büro (siehe auch QSL-Info).

**TJ – Cameroon:** Henri F6EAY (ex 4Z8AY, J28FF, T6RF) ist für die nächsten Jahre in Cameroon und ab sofort unter dem Rufzeichen TJ3AY aktiv. Er arbeitet mit einer R6000 und einem 40-m-Dipol sowie einer Endstufe auf allen Bändern von 40 bis 6 m in RTTY und SSB. QSL via F5LGE (mit einem Versand der ersten Karten ist nicht vor dem Februar 2011 zu rechnen, die QSL-Karten sind noch nicht gedruckt).

**V2 – Antigua:** Dave W9DR, Dave K9UK und Tom W9AEB sind urlaubsmäßig vom 14. bis 28. Juni von Antigua (IOTA NA-100) aktiv. W9DR als V25DR wird sich auf 6 m (FK97bd) in SSB und CW auf 50.115 kHz konzentrieren, K9UK als V25DD und W9A-EB als V25TP werden auf allen Bändern von 80 bis 10 m in SSB, CW und PSK31 arbeiten. QSL via Heimatrufzeichen.

**V4 – St. Kitts:** John W5JON ist bis zum 30. März unter dem Rufzeichen V47JA von St. Kitts (IOTA NA-104) auf allen Bändern von 80 bis 6 m in SSB aktiv. Eine Teilnahme im ARRL DX SSB und WPX SSB in der Kategorie SOAB ist geplant. Seine Frau Cathy wird sporadisch unter V47HAM aktiv sein. QSL für beide Rufzeichen via W5JON.

**VU4 – Andamanen:** 16 Mitglieder der Amateur Radio Society of India werden vom 15. bis 31. März unter dem Rufzeichen VU4PB von den Andamanen aktiv sein. Gopal VU2GMN berichtet, dass die Bewilligungen bereits vorliegen und man mit vier Stationen von Port Blair aus aktiv sein möchte.

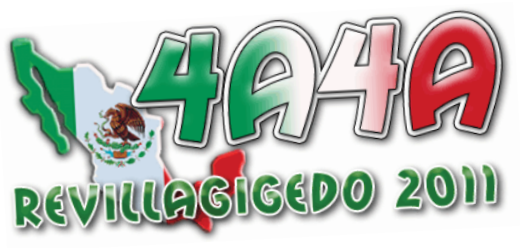

**XF4 – Revilla Gigedo:** Ein internationals Team bestehend aus Marco XE1B, Javier EA5KM, Elmo EA5BYP, Javi EC4DX, Fernando EA5FX, Vicente EA5AFP, Santos EA4AK und John N5NTP ist vom 4. bis 19. März unter dem Rufzeichen 4A4A vom Revillagigedo Archipel (IOTA NA-030) aktiv. Weitere Details findet man auf ihrer Webseite **http://www.revillagigedo2011. com/** und auf Twitter unter **http://twitter. com/4A4A2011** bekannt gegeben. Geplant ist, mit jeweils einer Station in SSB und CW rund um die Uhr aktiv zu sein. Gearbeitet wird auf allen Bändern von 160 bis 6 m in CW, SSB und digitalen Betriebsarten. QSL via EB7DX (siehe auch QSL-Info) oder über LotW.

**ZF – Cayman Island:** Adrian AA5UK wird vom 25. März bis 2. April unter dem Rufzeichen ZF2AE/ZF8 von Little Cayman Island (IOTA NA-016, WLOTA 1490) urlaubsmäßig in SSB, RTTY, PSK31 und über Satelliten mit einem IC-7000 und einer Vertikalantenne aktiv sein. Er plant auch, im CQWW-WPX-SSB-Contest am 26./27. März in der Kategorie Single-Op/ All-Band/Low-Power teilzunehmen. QSL direkt via AA5UK.

### **DX-Kalender Februar 2011**

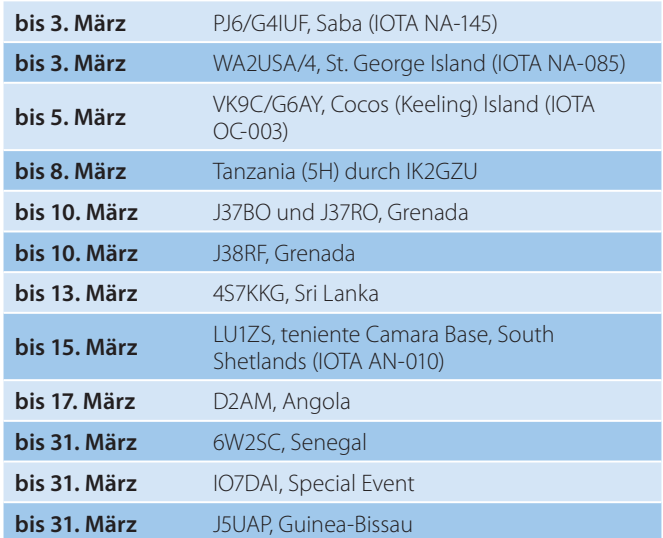

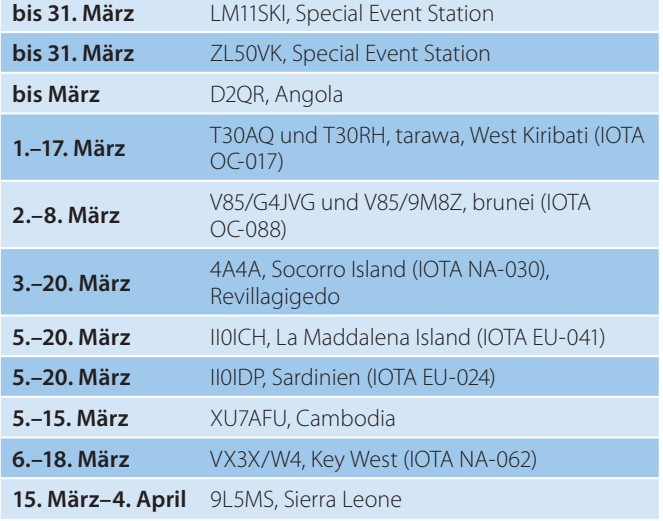

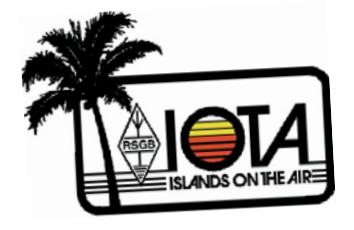

#### **IOTA-Checkpunkt für Österreich ist:**

DK1RV, Hans-Georg Göbel, Postfach 1114, D-57235 Netphen, Deutschland Email: **dk1rv@onlinehome.de** Die IOTA-Webseite ist im Internet unter **http://www.rsgbiota.org/ erreichbar.**

#### **Ausgegebene IOTA-Referenznummern (27. Dezember):**

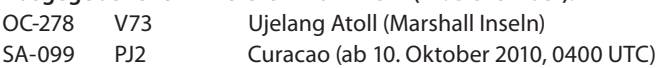

#### **Folgende Aktivitäten sind ab sofort gültig (Stand 27. Dezember):**

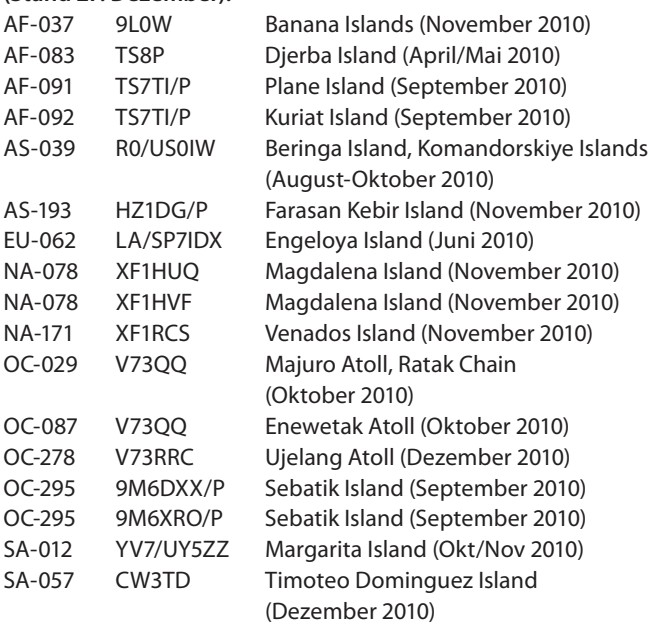

![](_page_26_Picture_11.jpeg)

Wir bieten eine große Auswahl an professioneller Meßtechnik -Handheld-Multimeter, Tischmultimeter, Counter und vieles mehr für den ambitionierten Funkamateur!

=> www.xtest.at <=

**Top-Konditionen für** Funkamateure!

Günstige Vorführgerätel

Gerne senden wir Ihnen

monatlich eine aktuelle Liste verfügbarer Geräte zu.

Kontaktieren sie uns - wir sind für sie da! *\**) Listenpreis inkl. MwSt.

![](_page_26_Picture_19.jpeg)

**E3CIB x.test GmbH Amalienstraße 48** A-1130 Wien  $01/8778171 - 0$ info@xtest.at

#### **Aktivitäten:**

**NA-008** Jay VY1JA ist ab dem 26. Februar für ca. 5 Wochen von der Canadian Forces Station CFS in Alert auf Ellesmere Island unter dem Rufzeichen VY0JA hauptsächlich in CW und digitalen Betriebsarten aktiv. Dies wird voraussichtlich seine letzte Aktivität von Alert sein. QSL via N3SL.

![](_page_27_Picture_3.jpeg)

**NA-046** Das HAMCOW Team ist vom 6. bis 8. Mai unter dem Rufzeichen W1ACT von Martha's Vineyard (Usi MA005S) und dem Gay Head (Aquinnah) Leuchtturm (ARLHS USA 319, WLOTA 2804, Admirality J0476) aus dem County Dukes in Massachusetts aktiv. QSL nur direkt via N1JOY.

**NA-062** Pete VE3IKV wird vom 6. bis 18. März unter dem Rufzeichen VX3X/W4 von Key West in Florida hauptsächlich in CW (und etwas SSB) auf 17, 12 und 10 m aktiv sein, wobei er um 1200 UTC speziell nach europäischen Stationen Ausschau halten wird. QSL direkt via VE3IKV.

**NA-193** John VE8EV und Gerry VE8GER planen für Ende April (über die Oster-Feiertage) eine 5- bis 7-tägige DX-Pedition nach Tent Island in der Yukon Territory Group. Das Rufzeichen wird voraussichtlich XK1T sein, gearbeitet wird hauptsächlich in SSB auf 20 m mit Yagi und Endstufe. Das Ziel ist, möglichst vielen DXern einen Kontakt mit NA-193 zu ermöglichen.

**OC-101, 257 & 231:** Derek G3KHZ (P29NI) organisiert eine weitere IOTA-Expedition zu drei neuen Destinationen in Papua New Guinea, die im April stattfinden soll. Dies ist bereits seine sechste Reise. Geplant sind Aktivitäten von Feni Island (OC-101), Nuguria Island (OC-257) und Green Island (OC-231).

![](_page_27_Picture_8.jpeg)

Die QSL-Karten für die neuen Entitäten in der Karibik werden ab dem 1. Jänner 2011 akzeptiert und können somit ab sofort eingereicht werden. Wie jedoch das DXCC-Committee verlautbart hat, wird zuerst der Rückstand der DXCC-Anträge von 2010 abgearbeitet. So wie es momentan aussieht, wird sich das noch bis März hinziehen. Bis jetzt wurden die neuen Länder noch niemanden angerechnet.

### **DXCC**

Bill Moore NC1L, ARRL DX Manager gibt bekannt, dass ab sofort folgende DX-Peditionen für das DXCC anerkannt werden:

- 9X0SP Ruanda, 2010
- D2QV Angola, 2010
- J5NAR Guinea-Bissau, 2010
- TS7TI (inklusive portabel) Tunesien, 2010
- TS8P (inklusive portabel) Tunesien, 2010
- 

Das DXCC-Team arbeitet hart daran, die 4 neuen Entitäten so schnell als möglich anzurechnen, zuerst müssen jedoch die alten Anträge abgearbeitet werden. In Folge wird dann ebenfalls nach dem 'first in first out' Prinzip weitergearbeitet. Die jährliche Honor-Roll-Liste erscheint in der Augustausgabe der QST, der letzte Termin für Updates

ist der 31. März.

**LOTW:** 1AØKM, 4S7LRG, 5V7TT, 7P8MJ, 9A7T/p, 9M2GCN, 9M6/KMØO, A25DF, A45XR, A65BP, AH0BT, AH0DX, BD2WWW, C6AKQ, C6ANM, C91DL, CN8KD, CO7PH, CR3E, CU7MD, DH3MIT, DJ7XB, DL1QW, E51PEN, EA1BD, EW7EW, F5NBQ, F5SDD, GM4WZL, HB1ØDX,

![](_page_27_Picture_21.jpeg)

HI3TEJ, HK3W, IK5AFJ, IT9RZU, J6/KB9AVO, J48S, JT1CO, JT5DX, JY9NX, KH2L, KH6LC, KH6ZM, KV4FZ, MU/F5NHJ, OM3DX, OM3LK, PY2SE, PY3DX, R5GA, R7MA, RI1FJ, RK3DXW, SP2QG, SP9BBH, SP9H, SP8XCN, SV7LNK, SV9/N0RB, SY75NW, T32OU, T88ZM, TG9AJR, TO5DX, TR8CA, UAØBA, UA9TZ, UT3RS, V21ZG, V31RG, VP8LP, VP9/WW3S, WL7E, XT2RJA, XU7ACY, YL6W, YO2CMI, YO3JF, YS3CW, ZL5ØVK und ZL5PRO.

![](_page_27_Picture_23.jpeg)

### **QSL-Info**

![](_page_28_Picture_210.jpeg)

![](_page_28_Picture_211.jpeg)

![](_page_28_Picture_4.jpeg)

#### **DX–Splatters**

Das PJ7E-Team berichtet, dass noch ca. 1000 QSL-Karten bearbeitet werden müssen. Tom N4XP hat bis jetzt ca. 600 Karten pro Woche verschickt. Alle QSL-Karten, die per OQSL beantragt wurden, sollten bis Ende Februar verschickt worden sein. Sollten die Karten bis spätestens Mitte März nicht eingetroffen sein wird gebeten, zuerst per Email (info[@]stmaarten2010.com) nachzufragen und nicht nochmals eine QSL-Karte zu schicken.

Die Webseite der Five Star Dxers Association nach Kiritimati, Eastern Kiribati unter dem Rufzeichen T32C, die vom 28. September bis 26. Oktober stattfinden soll, wird regelmäßig erweitert und mit den aktuellen Neuigkeiten auf den letzten Stand gebracht. So kann man bereits ausführliche Vorhersagen über die Ausbreitungsbedingen sehen, per Paypal

spenden und viel über die Insel erfahren. Auch die letzten Presseveröffentlichungen sind dort zu finden: **www.t32c.com**.

**Im September und Oktober 2010** führte das DX-Magazine seinen jährliche 'Most Wanted' Umfrage durch. Die Top-10 DXCC-Entitäten sind:

![](_page_29_Picture_269.jpeg)

Weitere Informationen findet man unter **http://www.dxpub.com/dx\_news.html** im Internet. Eine Aufschlüsselung per

Kontinent findet man in der Jänner/Februar 2011 Ausgabe des "The DX Magazine", eine detaillierte Analyse in der März/ April 2011 Ausgabe.

**Lorenzo IK1MDF berichtet, dass am** 21. Jänner die A25XX QSL-Karten aus der Druckerei gekommen sind. Auf Grund der letzten Portoerhöhung in Italien reichen 2 US\$ für den Versand in den Großteil der internationalen Länder nicht mehr aus. Alle QSOs werden jedoch 100% über das Büro bestätigt und auch, sobald wie möglich, in das LotW eingespielt.

Durch das spezielle QSL-Karten-Design der ZL8X-Karten haben sich diese etwas verspätet. Mit dem ersten Versand ist ab Anfang März zu rechnen. DL1MGB bittet noch um ein wenig Geduld und verspricht, dass das Warten sich auszahlen wird.

#### **Interessante und wichtige Links:**

![](_page_29_Picture_270.jpeg)

www.rsgbiota.org/ www.sota.org.uk/ www.wca.qrz.ru/ENG/main.html  $wff44.com/$ www.wlota.com/

![](_page_29_Picture_14.jpeg)

![](_page_29_Picture_15.jpeg)

![](_page_29_Picture_271.jpeg)

![](_page_29_Picture_17.jpeg)

## **Jubiläumsjahr 2011 150. Geburtstag des Paters und Funkpioniers Roberto Landell de Moura**

**\* 21. Jänner 1861 bis** ! **30. Juli 1928**

Am 21. Jänner 2011 feiern die brasilianischen Funkamateure und alle Schlüsselstationen des ORDEM DE RADIO-AMADORES PE. ROBERTO LANDELL DE MOURA den 150. Geburtstag des genialen Priesters und Erfinders.

Pater Roberto Landell de Moura wurde am 21. Jänner 1861 in Porto Alegre in Brasilien geboren. Er war portugiesischer Abstammung und studierte in Sao Paulo, Rio de Janeiro und an der Gregorianischen Universität in Rom Chemie und Physik. 1886 wurde er zum Priester geweiht.

Neben seiner priesterlichen Tätigkeit hat er Sender und Empfänger konstruiert und gebaut. So hat er im Jahre 1893 (also drei Jahre vor Marconi!) das gesprochene Wort und das Ticken einer Uhr in Sao Paulo über die Distanz von 8 Kilometern, ohne Draht, gesendet und empfangen. Erst 1896 sandte Marconi seine Morsesignale in den Äther.

Nach der Vorführung, welche im übrigen durch Presseberichte und Patente in Brasilien, den USA und England belegt und dokumentiert ist, wurden seine Geräte zerstört und seine Erfindungen als "Teufelswerk" bezeichnet. Er selbst wurde nach den USA versetzt. 1904 sind in den Vereinigten Staaten von Nordamerika drei seiner Erfindungen patentiert worden.

![](_page_30_Picture_7.jpeg)

Pater Roberto Landells Funkgerät (Nachbau).

Die Aufzeichnungen aller Erfindungen und Versuche, sowie sämtliche Formeln de Mouras sind jedoch erhalten geblieben.

Somit ist Pater Roberto wohl als der erste Funkamateur zu bezeichnen!

Heute ist Pater Roberto der Schutzpatron der brasilianischen Funkamateure und aller PRL-Schlüsselstationen.

Das Ziel der in Brasilien gegründeten Vereinigung "Ordem de Radioamadores Pe. Roberto Landell de Moura" ist es, den Namen und das Werk Pater Roberto Landell de Mouras weltweit bekannt zu machen. **www.landelldemoura.qsl.br**

Im DEBRAS-Verlag in Konstanz ist ein Buch über das Leben und Werk von Pater Roberto unter dem Titel: "Pater und Wissenschaftler" – ISBN 3-937150-01-3 – erschienen. **www.debras-verlag.de**

![](_page_30_Picture_14.jpeg)

Die brasilianische Post widmet Pater

Roberto im Jubiläumsjahr eine eigene Sonder-Briefmarke.

Die Sonder-Clubstation PS150PLM ist/war vom 1. bis 30. Jänner 2011 QRV.

Verantwortlich dafür zeichnet(e) OM Ronaldo (PS7AB – **ps7ab@yohoo.com**). Siehe unter: **www.qrz.com/db/ps150plm** sowie: **www.landelldemoura.com.br**

![](_page_30_Picture_19.jpeg)

![](_page_30_Picture_20.jpeg)

Zum Andenken an den Funkpionier Pater Roberto Landell de Moura werden schon seit einigen Jahren zwei Amateurfunkdiplome herausgegeben, welche auch von SWLs (Hör-Amateuren) erarbeitet werden können (PRL-Grund/"Einstiegs"-Diplom und das PRL 100-Diplom).

Der Gruß im Orden lautet "76", was soviel bedeutet wie: "god bless you!" – "Gott schütze Dich!"

Weitere Infos: CQ-DL 7/1988, Seite 430ff; QSP 9/1988; QSP 1/1990.

Kontakt-Adresse für alle etwaigen Fragen (z.B. wie man selbst PRL-Schlüsselstation werden kann, etc.) in OE ist …

Abt-Schlüsselstation PRL OE Ingo König – OE2IKN Mondseer Straße 45 A-5340 St. Gilgen Tel./Fax/AB: +43 (0) 6227 7000 Mobil-Tel.: +43 (0) 664 1422982 E-mail: **oe2ikn@cablelink.at**

**OE2IKN – Ingo**

#### **Breitbandantennen Militärische Antennen www.antennenseminar.ch**

## **Eine Dreiband DX-Vertikal – fast zum Nulltarif**

*Von Ing. Hans Pühringer – OE3HPU*

Antennen, die nichts –oder doch fast nichts kosten – und trotzdem gut gehen sind gar nicht so selten wie man glaubt. Denkt man zum Beispiel an einen in korrekter Höhe angebrachten Dipol, eine Drahtloop mit 1 Lambda Umfang oder ein mittengespeistes Doublet, so hat man da schon was Ordentliches zum Minitarif. So etwas kann man allein oder mit ein paar anderen Funkerkollegen/innen innerhalb eines langen Nachmittages errichten. Die im Folgenden beschriebene Vertikalantenne ist so ein "Tagesprojekt".

Die ursprüngliche Idee war, einen brauchbaren DX-Strahler für das 40-m-Band zu errichten

**Berechnung:** 142,5 : f(MHz) = 142,5:7,1 = 20,04 für den Halbwellenstrahler bzw. 10,02 für Lambda/4.

Gut, das Ganze wurde aufgebaut, der vertikale Draht aus 1,5 mm² Installationsdraht in die Äste einer zufällig vorhandenen Birke gehängt und vorerst einmal mit 2 Radials in 2 m Höhe mit Erfolg betrieben.

![](_page_31_Figure_7.jpeg)

Bild 1: Schaltbild der Antenne.

Nun dachte ich darüber nach, wie man diese Antenne noch vielseitiger nutzen könnte.

Auf 21,15 MHz so fiel mir ein, wäre das eine ¾-Lambda-Antenne, auch niederohmig im Fußpunkt. Also 2 Radials für 15 m dazugeklemmt und tatsächlich, bei tadellosem SWR war jetzt Betrieb auch auf 15 m möglich. Das Strahlungsdiagramm (EZNEC) zeigt natürlich einen mordsmäßig großen Steilstrahlungsanteil zusätzlich zu der kräftigen flachen Keule. Das macht aber in der Praxis nicht viel aus. Ist nur DX offen, wirkt die flache Keule, ist auch EU offen auch der steile Teil. Ja ja, ich weiß, es geht nicht alles in die DX-Keule, da könnte man, mit Beam und so ...

Durch Zufall, beim Ausrechnen einer Speiseleitung stellte ich darüber hinaus fest, dass 5/8 Lambda für das 17-m-Band (18,1 MHz) so ziemlich identisch mit der Länge des jetzigen 40-m-Strahlers ist. 7,88:4 = 1,972 \* 5 = **9,86 m** für unseren 5/8-Draht.

Ein Lambda-5/8 langer, vertikaler Strahler hat einen Gewinn von fast 3 dB gegenüber einem Viertelwellenstrahler und strahlt schön flach. Er weist aber eine kapazitive Blindkomponente auf, weil die Länge ja zu kurz für ¾-Lambda-Resonanz ist. Verlängert man mit einer passenden Spule auf 3/4-Lambda so ist diese Blindkomponente kompensiert und man erreicht einen Fußpunktwiderstand von knapp unter 60 Ohm. Ein RG58 (50 Ohm) ist damit schon recht gut angepasst.

Problem: Auf 40 m ist eine so gebaute Antenne wegen der Induktivität der Spule zu lang und die Resonanz fällt unter 6,8 MHz ab, auf 17 wiederum ist die bestehende 10,02 m lange 40-m-Antenne auch zu lang.

Was tun sprach Zeus?

Die Lösung: Ein ausgedientes Elektrorelais mit einer 12-V-DC-Spule, mit kräftigen Kontakten, die, wenn sie offen sind relativ

![](_page_31_Picture_16.jpeg)

![](_page_31_Picture_17.jpeg)

wird damit kurzgeschlossen. Man braucht eine Steuerleitung, die man mit dem Koax parallel mitführt, oder wie in meinem Fall, extra durch den Garten verlegt. Ein ÖFFNER-Relais ist besser, weil man bei dessen Ausfall oder Steuerleitungsunterbrechung auf 40 und 15 m Betrieb machen kann und auf 17 auch noch mit schlechtem SWR (haben Sie schon einmal bei minus 11 Grad, Windstärke 10 und Schneetreiben ein Antennerelais getauscht??).

**Bemessungsdaten:** Gewählte Antennenlänge: 10,0 m

Radiallängen: 15 m: 3,45 m; 40 m: 10,2 m; 17 m: 4,0 m. Die Radials sollten knapp unter dem CW-Teil des Bandes resonieren und gute Endisolatoren haben.

![](_page_31_Picture_21.jpeg)

Bild 2: Obere Schutzflasche mit Spule (mit Bananensteckerabgriffen). Das Relais befindet sich parallel zur Spule und ist von dieser verdeckt.

Spule: Kunststoffrohr/Abflussrohrohr mit ca. 4 cm Außendurchmesser darauf 15 Windungen 4 mm² (evtl. auch 2,5 mm²) Cu blank mit etwa 2 mm Windungsabstand. Den erhält man dadurch, dass man eine passende Schnur dazwischenwickelt. Ist diese aus Polypropylen, kann man sie auch drin belassen. Der optimale Abgriff dürfte bei ca. 9...11 Windungen liegen, je nachdem wie einem die Spule gelungen ist. Bestes SWR auf 17 m durch Verändern des Abgriffes (An/Ablöten) einstellen.

Anpassungsoptimierung: Am koaxseitigen Ende der Spule wird ein Kondensator von ca. 25 pF gegen Masse angebracht. Dadurch stellt sich ein noch besseres SWR ein, (Koaxkabel RG 58 auf 30 cm abschneiden und durch Kürzen optimales SWR einstellen NACHDEM man die optimale Spulenanzapfung ermittelt hat).

**Abgleich:** Beim Abgleich der Antenne wird wie folgt vorgegangen: 1.) Aufbau wie beschrieben. 2.) Kontakt r muss geschlossen sein und auf 7,1 MHz wird, mit dem 30-pF-Kabelkondensator angeschlossen, durch Kürzen oder

Verlängern der Strahlerlänge auf bestes SWR abgestimmt. 3.) der Kontakt r wird geöffnet und der optimale Spulenabgriff für niedrigstes SWR auf 18,1 MHz gesucht. 4.) dieses SWR wird durch schrittweises Abschneiden des Koaxkabelstückes optimiert, dabei ist zu beachten, dass ein Minimalüberstand des Innenleiters von 8 mm einzuhalten ist und nach endgültiger Einstellung die Koax-Enden mit Kleber zu versiegeln sind. 5) Es wird überprüft, ob auch eine gute Resonanzstelle im 15-m-Band mit gutem SWR gegeben ist. Das kann noch etwas korrigiert werden, indem man die 15-m-Radials in ihrer Länge verändert.

Die Antenne wurde beim Verfasser mit bis zu 400 W ohne Probleme betrieben.

Die Bilder zeigen auch den Witterungsschutz für Koaxende und Spule+Relais durch übergeschobene, unten offene PET-Flaschen. Das hat sich als hervorragender Feuchte- und Vereisungsschutz erwiesen. Die Durchführungslöcher versiegelt man mit Pattex o.ä. Bild 3: So unauffällig ist das Gebilde.

![](_page_32_Picture_7.jpeg)

## ONLINESHOP

## **Frühjahrs-AKTION**

### **QSL-Karten Preis: 79,00 €\* für 1.000 Stück**

**Vorderseite: 4-färbig, hochglänzend Rückseite: 1-färbig Papier: 300 g, Kunstdruck**

Preis gilt für fertig beigestellte Druckdaten im PDF-Format. Erstellung von druckfähigen Daten ist gegen Aufpreis möglich.

\* Zuzüglich Versandkosten

## **Bestellen unter: www.webshop.oevsv.at**

![](_page_32_Picture_17.jpeg)

**Ergebnisse: 40 m:** VK7,K9,ZL4 (5/6),AA4 (579),JA3,VA3,J48,RW9; **17 m:** CO8- Kuba(5/9/9),CO6 (5/7),KM2,JA8 (5/9),K8,VE3,K2 (5/9/9); **15 m:** 5V7-Togo (5/9),K8 (5/9), leider wenig Bandöffnungen im Beobachtungszeitraum. **Ergebnisse 6 m:** (dort geht die Antenne

auch, allerdings mit SWR2, sie ist da ca. 1 3/4 Lambda lang); 50.170 MHz SSB, Bodenwelle bis an die Grenze zu Oberösterreich im Bez. Zwettl.

**Leistungen:** 100 W (6 m) … 400 W, meist 200 W aus dem TS480HX.

Sollten sich Fragen oder Probleme ergeben können Sie mir unter oe3hpu@gmx. at ein Email schicken (möglichst ohne große Anhänge).

Viel Erfolg und vy 73, *OE3HPU*

Höre nie auf zu lernen.

## **Ohh ... diese Elektrotechnik!**

#### *Von Ing. Günther (Gunny) Schmidbauer, OE5DI*

Ein "A-Ha! Soooo... (einfach) ist das!" über Spannungs-dB und Leistungs-dB und allgemein über "Was ist Logarithmus?" war fertig verfasst, ausgedruckt und ein befreundeter OM wurde um Überprüfung ersucht. Damit begann ein Gespräch, besser ein kleines "Streitgespräch". Hier ist eine Aufzeichnung des Gesprächs und zur Unterscheidung der beiden "Old-Timer" einmal in "Kursiv"-Schrift und dann in "Normal"-Schrift geschrieben.

"Im Artikel mit den dB hast Du zuviel Mathematik – das liest keiner bis zum Ende ... und zusätzlich kommst Du noch mit dem "natürlichen Logarithmus und der Eulerschen Zahl mit dem Formelzeichen "e"! Damit entstehen nur Komplikationen und wann kommt das schon in der Praxis vor".

"Doch – immer und immer wieder ... dauernd werden Kondensatoren geladen und entladen, im Netzgerät 50- oder auch 100-mal in der Sekunde, und das nicht nur theoretisch sondern praktisch! Nimm doch nur die vielen Schaltvorgänge in Gleichstromkreisen (Impulsschaltungen)."

Gabriele Zuna-Kratky, Direktorin Technisches Museum Wien

"Ja, Du hast recht, der Lade- und Entladevorgang eines Kondensators – da ist die Ladekurve eine e-Funktion. Irgendwie kommt mir da einiges aus der Schulzeit in Erinnerung."

![](_page_33_Figure_14.jpeg)

Abbildung 1

"Zeichnen wir das schnell auf ein Stück Papier. Gleich zuerst für den Ladevorgang und dann auch für den Entladevorgang und dazu die Lade- und Entladekurven für Spannung und Strom – (siehe Abb. 1): Links die Gleichspannungsquelle, ein Widerstand und ein Umschalter = linke Stellung zum Laden des Kondensators über den Widerstand R1 und rechte Stellung zum Endladen des Kondensators über den Widerstand R2." Darunter zeichne ich die Lade-/Entladekurven, links (nach oben aufgetragen) Spannung bzw. Strom und nach rechts aufgetragen die Zeit.

"Okay – die Widerstände sind erforderlich. Der Einschaltstrom ohne Widerstand wäre ja nahezu "Unendlich" und auch der Entladestrom wäre riesengroß."

"Der alte Traunmüller, Du weißt ja, der der uns die Elektrotechnik in der HTL verzapft hat, sagte: bei 63% der maximalen Ladespannung sagt man "der Kondensator ist geladen" und dieser Punkt auf der Ladekurve ist wichtig. Die Zeit (unten in Sekunden aufgetragen) bis zu diesem Punkt wird ZEITKONSTANTE genannt und

mit  $\tau$  (gesprochen tau) bezeichnet. Bei 5 × t ist die Spannung am Kondensator praktisch gleich der Spannung der Gleichspannungsquelle." Der Kondensator kann nie auf 100 % der Ladespannung aufgeladen werden. So wie alle Bauteile hat auch der Kondensator Verluste, er erwärmt sich und daher sind diese Verluste "Wirkleistung" und liegen daher "in Serie" mit dem Vorwiderstand.

"Und umgekehrt ist die Spannung nach der Zeit  $\tau$  auf 37 % abgesunken und nach 5  $\times$   $\tau$ ist die Spannung am Kondensator wieder NULL."

"So jetzt ist alles in Worte gefasst und ich schreibe jetzt auch noch die Formel auf, links für den Ladevorgang und rechts für den Entladevorgang.

 $\tau$ 1 =  $R1 \times C$  und  $\tau$ 2 =  $R2 \times C$ 

Gesagt getan."

"Du – das gilt ja auch für eine Spule und Widerstand, die Energie die in der Spule steckt kann ja nicht verschwinden und es entsteht eine – ja richtig – eine negative Spannung. und weil Du schon so mathematisch bist, hier gleich die Formeln:

$$
\tau 1 = \frac{L}{R1} \quad \text{und} \quad \tau 2 = \frac{L}{R2}
$$

"Perfekt und ich zeichne die Schaltung mit der Spule auf." (Siehe Abbildung unten)

![](_page_34_Figure_13.jpeg)

![](_page_34_Picture_14.jpeg)

"Nun probieren wir gleich noch das oben gesagte "als Laborversuch" aus, um zu kontrollieren ob Theorie und Praxis übereinstimmen. Wir nehmen eine konstante Spannung von am besten 10 Volt, einen Kondensator mit 1000 μF und einen Widerstand mit  $10 k\Omega$ . Dann messen wir die Zeit bis am Kondensator 6,3 Volt erreicht werden."

"Hier ist ein Elko 1000 μF/25 V und ein Widerstand mit 10 k $\Omega$ . Am Netzgerät haben wir exakt 10 Volt eingestellt; den Messaufbau machen wir mit Krokoklemmen und Prüfschnüren – fertig."

"Schau auf die Uhr – fertig los – 2 Sekunden,

5 Sekunden, 8 Sekunden – Achtung 6,3 V bei 11 Sekunden. Zur Kontrolle noch eine Messung diesmal eher 10 Sekunden und eine dritte Messung ergibt wieder eher 11 Sekunden."

"Okay dann rechnen wir:

$$
\tau = R \times C \quad \text{ und daraus}
$$

$$
C = \frac{\tau}{R} = \frac{1}{10000} = 0,0011F = 1,1mF = 1100 \mu F
$$

Entweder ist unsere Zeitmessung zu wenig genau oder der Kondensator hat (wie die meisten Elkos) eine Plus-Toleranz. Im Grunde genommen – wir liegen richtig!"

Damit ist bewiesen: Praxis und Theorie stimmen überein. Logarithmisches Rechnen war auch nicht erforderlich, wir wollten ja nicht wissen wie groß die Spannung am Kondensator nach 2,5 Sekunden oder nach 20 Sekunden ist. Schluss für heute und bis zum nächsten Mal.

Ohh ... diese Elektrotechnik – ganz einfach und ganz ohne Wunder!

*OE5DI Gunny*

## **Experimente mit Microcontroller**

### **Bascom Lernpaket: Messen, Steuern und Regeln mit AVR und USB**

**LED-Dimmer, Temperaturschalter, Alarmanlagen und Dämmerungsschalter zum Nachbauen**

Bascom stellt mittlerweile fast einen Basic-Standard bei AVRs dar. Das neue Lernpaket "Mikrocontroller-Technik mit Bascom" aus dem Franzis Buch & Software Verlag bietet eine einfache und experimentelle Einführung – und vermittelt das nötige Wissen, um LED-Dimmer, Alarmanlagen oder Temperaturschalter ganz einfach selbst nachzubauen.

Viele Probleme, die früher nur unter großem Zeitaufwand in Assembler oder C gelöst werden konnten, lassen sich mit dem modernen Basic-Compiler Bascom AVR mit wenigen Befehlen erledigen. Das Lernpaket inklusive Mikrocontroller Experimentierboard, 17 Bauteilen, CD-ROM und einem 220-seitigen Handbuch vermittelt sowohl Mikrocontroller-Grundlagen als auch praktische Mess-, Steuerungs- und Regelungsanwendungen.

Einsteiger und Fortgeschrittene können so eigene Programme mit Bascom Basic programmieren – für die heimische Hausautomatisierung oder für den beruflichen Einsatz. Die Experimentierplatine kann später sogar in der eigenen Applikation verbaut werden.

Das Handbuch eignet sich auch bestens als Nachschlagewerk.

Über 100 Experimente

Das Paket enthält die vollständige Hardware und Software, die zum Programmieren und Experimentieren benötigt wird. Plus Anleitung für über 100 Experimente. GPS-Daten auslesen oder einen Temperaturschalter programmieren, Daten auslesen oder einen Diodentester nachbauen: mit Hilfe des Lernpakets ist das bald kein Problem mehr.

Sehr hilfreich nicht nur für Einsteiger: Zu jedem Versuchsaufbau gibt es detaillierte Anweisungen, Zeichnungen, Datenblätter und Fotos.

n, Steuern und Regeln mit AVR und USE Lernpaket Mikrocontroller-Technik mit Bascom

> Von der Röhrentechnik bis zu Hochleistungs-LEDs, vom Einstieg in die Elektronik bis zu Solarenergie und Mechatronik bietet das Sortiment von Franzis ein umfangreiches Lernpaket-Sortiment, das ständig erweitert wird. Die Lernpakete sind im Handel und unter www.eloweb.de erhältlich. Im ELO-Magazin gibt es online ferner Zusatzinformationen, Hintergrundberichte, Praxisbeispiele und Erweiterungen.

Lernpaket Mikrocontroller-Technik mit Bascom: Platine, USB-Anschluss, ATMEL ATmega88-Mikrocontroller, 17 Bauteile, CD-ROM, 220-seitiges Buch / Preis: 79,95 Euro / ISBN 978-3-7723-4605-7

## **Funkamateure unterstützten NASA bei Satelliten-Mission**

#### *Ein Bericht von Sabine Saurer, KF5DVW*

Die US-Weltraumbehörde NASA hat am 19. Jänner 2011 Funkamateure weltweit um Mitwirkung gebeten bei der Ortung des etwa vier Kilogramm schweren Kleinstsatelliten NanoSail-D2. Dieser startete neben fünf weiteren wissenschaftlichen und technischen Experimenten am 20. November 2010 an Bord des Trägersatelliten FASTSAT in eine Erdumlaufbahn in rund 650 km Höhe. Am 6. Dezember 2010 wurde der Auslösemechanismus der Startvorrichtung P-POD betätigt, die erstmals im Einsatz war, NanoSail-D2 verblieb jedoch im Trägersatelliten. Erst am 18. Jänner 2011 löste er sich spontan und trat in eine eigene Erdumlaufbahn ein (LEO, Low Earth Orbit).

Daraufhin hatte die NASA per Internetaufruf weltweit Funkamateure gebeten, die Packet Radio-Signale der Satellitenbake auf 437.270 MHz (FM, 1200, AX.25- Protokoll) abzuhören und die 64 Byte langen Daten per Internet mitzuteilen. 454 Pakete konnten von Funkamateuren aus zehn Ländern bestätigt werden, bis die Bake am 21. Jänner 2011 aufgrund der schwächelnden Batterie den Betrieb einstellte. Da die Packet-Signale auch Informationen über die Systemfunktionen des Satelliten beinhalteten, war für Projektleiter Dean Alhorn nach eigenem Bekunden der Beitrag der Funkamateure von unschätzbarem Wert. Alhorn bedankte sich deshalb ausdrücklich für die Mitwirkung.

In einer Unterhaltung mit KF5DVW betonte Alhorn nochmals, welch Freude die Zusammenarbeit mit der Funkamateurgemeinde gemacht habe. Auch für zukünftige Satellitenprojekte sei ihre Mitwirkung denkbar. Dies

hänge jedoch auch davon ab, ob die NASA eine Genehmigung für den Sendebetrieb im Amateurfunkbereich erhalte. Auf Nachfrage hin, gab Alhorn noch technische Details bekannt: Die Sendeleistung der Satellitenbake war demnach geringer als 0,5 W. Für die Stromversorgung wurde auf acht handelsübliche Lithium-Batterien zurückgegriffen.

![](_page_36_Picture_8.jpeg)

Mitwirkende Funkamateure haben neben dem Dank von Projektleiter Dean Alhorn auch eine QSL-Karte erhalten.

![](_page_36_Picture_10.jpeg)

Künstlerische Darstellung des NanoSail-D2-Satelliten mit ausgefahrenem, etwa zehn Quadratmeter großem Sonnensegel. Quelle: NASA http://www.nasa.gov/images/ content/475897main\_080421-Earth%2BSail\_3023x2006.jpg

#### Hintergrundinfos:

Nach dreitägigem Countdown erfolgte am 21. Jänner 2011 zum ersten Mal das Entfalten eines Trägerrohrsystems samt Sonnensegel im Low Earth Orbit. Danach bleibt NanoSail-D2 je nach atmosphärischen Bedingungen noch zwischen 70 und 120 Tagen im Erdorbit. Direkt zu beobachten ist der Kleinstsatellit nicht, es ist jedoch mit etwas Glück möglich, Reflektionen (ähnlich wie bei Iridium Flares) zu erkennen. Die Überflugszeiten können im deutschsprachigen Bereich eingesehen werden unter:

**http://www.calsky.com**

Ziel des Projekts war zu zeigen, dass ein kompaktes Trägerrohrsystem mit Sonnensegel von einem Kleinstsatelliten entfaltet werden kann, was wiederum Innovationen im Bereich alternativer Antriebsarten mit Sonnensegeln anregen soll. Außerdem sollte die Fähigkeit von kostengünstigen Mikrosatelliten wie FASTSAT unter Beweis gestellt werden, Kleinstsatelliten sicher in die Erdumlaufbahn zu befördern.

NanoSail-D ist je ca. 10 cm breit und tief und etwa 33 cm lang. Entworfen und entwickelt wurde er von Ingenieuren in Huntsville. Technische Unterstützung sowie Hardware kamen von der NASA (Marshall Center, Ames Research Center). Während seines Aufenthalts in der Erdumlaufbahn übernehmen Studenten des Robotics Systems Laboratory der Santa Clara Universität die Mission Control.

FASTSAT wurde im Rahmen eines gemeinsamen Projekts der NASA und des Raumfahrttestprogramms des US-amerikanischen Verteidigungsministeriums mit der STPS26-Mission gestartet.

Entworfen, entwickelt und getestet wurde der Trägersatellit im Marshall Space Flight Center der NASA in Partnerschaft mit dem Von Braun Center for Science & Innovation and Dynetics in Huntsville, USA. Neben 13 in Huntsville ansässigen Firmen war auch die örtliche Universität von Alabama Teil des Projektteams.

Die NanoSail-D2-Mission zeigt, dass Amateurfunk immer wieder exklusive und spannende Überraschungen bereithält.

Ein Video von PA3GUO, der den Empfang der Satellitenbake aufnehmen konnte, ist online abrufbar unter: **http://www.youtube.com/watch?v=s1vZfm500hE**

*Sabine Saurer, KF5DVW*

RUCIT'S FUDESHOP CEREPOENCE

### Verkauf – Reparatur – Service von Funkzubehör aller Art Rudolf Bönisch, A - 4300 ST.VALENTIN, Gollensdorferstr.1 Hotline: +43(0)7435 / 52489-0 FAX. DW 20

E-Mail Adresse: funktechnik@boenisch.at / www.boenisch.at  $G$ eschäftszeiten: Mo. - Fr. 8.00 - 12.00, 14.00 - 18.00 Sa. geschlossen

Wir freuen uns auf Ihren Besuch!!!

### **Richtigstellung eines Rechenbeispiels "so ganz aus der Praxis" von Ing. Gunny Schmidbauer, QSP 02/2011, Seite 35**

#### *Von Horst H. Eisenlohr, OE3OLW, ex DL9OL*

Es wird die Strahlungsleistung einer nicht näher beschriebenen Antenne mit 9 dB Gewinn berechnet.

Als Gewinn wird in der Hochfrequenztechnik eine Kennzahl (≥1) für die Richtwirkung einer Antenne bezeichnet. Demnach ist Gewinn der Faktor, um den die Strahlungsleistungsdichte in der Hauptstrahlrichtung einer Antenne größer ist als die einer isotrop (d.h. in alle Richtungen gleichmäßig) strahlenden Referenzantenne. Die Vermehrung der Strahlungsleistungsdichte geht dabei auf Kosten ihrer Verminderung in den anderen Richtungen. Die gesamte Strahlungsleistung bleibt dabei unverändert und kann aufgrund des physikalischen Prinzips von der Erhaltung der Energie nicht größer sein als der input. Damit wäre die Angelegenheit eigentlich schon erledigt. Aber es ist lehrreich zu erkennen, wo Gunny's Irrtum zu suchen ist.

Gunny hat im vorausgegangenen Hauptteil seiner Abhandlung das Dezibel als nützliches Werkzeug zur Berechnung der Leistungsverstärkung vorgestellt und will das im vorliegenden Beispiel demonstrieren. Er wandelt dazu den input von 25 Watt in 13,98 dB um (wie man das macht, erklärt er auf ziemlich umständliDie Software SDR-RADIO erweitert die Möglichkeiten von SDRs für DXing und Monitoring erheblich.

Welche Möglichkeiten es gibt, habe ich in einem PDF (25 MB) zusammengefasst, das an fast 20 Beispielen (Screenshots mit Bildunterschriften) wenigstens einen Teil dieser neuen Dimensionen zeigt: **http://bit.ly/hZJ4yp**

Meiner Erfahrung nach stehen viele Käufer von SDRs immer noch etwas ratlos davor und fragen sich: Was kann ich denn damit alles anfangen?! Hier setzen die Beispiele an, die den Funkamateur und SWL von den Möglichkeiten der neuen Technologien begeistern sollen.

*73 Nils Schiffhauer, DK8OK*

Berichtigung **– Verkauf-Tausch-Kauf**

che Weise mittels des Antilogarithmus), zieht von den 9 dB "Gewinn" der Antenne die Verluste des Kabels in Höhe von 3,18 dB ab, wonach noch 5,81 dB Gewinn verbleiben; addiert diesen zum input und erhält 19,8 dB bzw. runde 100 Watt Strahlungsleistung, das ist der 4-fache input. Die errechneten Zahlen sind ok, aber Gunny hätte den eklatanten Widerspruch zur Energieerhaltung bemerken und korrigieren müssen.

Gunny's Irrtum liegt in der Verwechslung der 9 dB Gewinn als Kenngröße einer Richtstrahlantenne mit der realen Leistungserhöhung einer Verstärkerschaltung, die auch in dB gemessen werden kann. Diese Verwechslung darf dem Autor einer technischen Abhandlung nicht passieren.

Einige andere Unstimmigkeiten in diesem Beitrag, wie z.B. die Gleichsetzung von dB mit Watt, oder die Aussage "ein Verlust von minus 3,18 dB" (das wäre nämlich ein Gewinn), und die Vernachlässigung der Frage der Anpassung des Koaxkabels an die Antenne (wo er doch an eine reale Leistungsübertragung denkt), erscheinen im Vergleich zum Verstoß gegen den Energiesatz eher harmlos.

Über die vom Autor hergestellten Bezüge zu Albert Einstein (im Motto)und Galileo Galilei mag sich der Leser seine eigene Meinung bilden.

#### *Horst H. Eisenlohr, OE3OLW, ex DL9OL*

Diplom-Physiker Dr. H. Eisenlohr war nach seinem Studium einige Jahre als Entwicklungsingenieur auf dem Sektor Dielektrika bei Siemens & Halske in Karlsruhe tätig; danach war er Dozent für Atom- und Strahlenphysik bei der Bundeswehr, und ab 1968 Leiter der Sektion Strahlendosimetrie und des Dosimetrie Laboratoriums der Internationalen Atomenergie Organisation in Wien und Seibersdorf. Er ist seit 1951 aktiver Funkamateur und war Initiator der UN-Station 4U1VIC.

#### **Kurze Antennen Lange Antennen www.antennenseminar.ch**

## **Funken tut not**

Die Amateurfunker präsentieren sich an der Muba 2011

![](_page_38_Picture_12.jpeg)

Das Uska-Maskottchen an der Muba 2011

Dieser interessante Artikel wurde unter dem Link **http://www.nzz.ch/ nachrichten/panorama/funken\_tut\_ not\_1.9360159.html** gefunden.

*73, Karl Hagenbuchner*

*HAM*Börse Unentgeltliche Verkaufs-, Kauf- oder Tauschgesuche (nur für ÖVSV-Mitglieder) • Annahme nur mit Mitglieds-Nummer per Post an QSP, 1060 Wien, Eisvogelgasse 4/1 oder Fax 01/999 21 33 oder E-mail qsp@oevsv.at

**OE3HIA – Karl Hirnschall,** Email k.hirnschall@ gmx.at, **VERKAUFT:** Kurbelmast (kippbar) der Marke: Westerntower 4HD/FBP, € 700,00. Nur an Selbstabholer.

**OE3ERS – Erwin Riegler**, Am Kogl 228, 3920 Groß Gerungs, 02812/5684 od. 0664/73388566, Email em.riegler@gmx.at, **gegen Gebot abzugeben:** IC251E Allmode-HF-Transceiver, nicht funktionstüchtig, ev. zum Ausschlachten.

**OE3KOA – Klaus Höß**, Scheibenbergstraße 114, 2185 Rannersdorf/Zaya,  $\frac{1}{2}$  0676/7911416 **VERKAUFT** jede Menge seltene Radioliteratur, u.a. Theorie der Radiotelegraphie der k.u.k Marine, Pola 1916, um € 300,00; WRTH-Sammlung Stückpreis € 2,00, Radiophilatelie, etc.

**OE3GPB – Gernot Polak**, Email roadrunner3747@yahoo.de, **VERKAUFT:** 23-cm-/23-El-Yagi Antenne für ATV mit neuem Vorverstärker 40,00 €. J-Filter (2-m-Sperrfilter) 30,00 €. 10 Zoll Videomonitor 230VAC/12VDC für ATV geeignet 10,00 €. Hama-Fernbedienung für PC (neu) 10,00 €. Versand möglich (vorher Versandkosten erfragen).

**OE3ZW – Ing. Willi Zibuschka**, 0676/ 6031800, Email oe3zw@oevsv.at, **verkauft aus Nachlass von OE3MS:** einen KW-Transceiver ICOM IC-756 PRO III, 3 Jahre alt, Nichtrauchergerät, VB € 2.400,00 (Neupreis € 3.600,00) sowie weitere Klein-Geräte und Bastlermaterial nach Besichtigung und Selbsabholung in Sieghartskirchen.

**OE1GOW – Günter Höller**, Peter Altenberg-Gasse 27, 1190 Wien,  $\frac{1}{2}$  0664/4828431, Email g\_hoeller@hotmail.com; **VERKAUFE:** Standard SR-C430 (UHF) bestückt mit 10 Quarzpaaren (vornehmlich Umsetzer) € 40,00; Belkin Wireless Router mit verbesserter Funktechnologie und 3-fach Antennen für bis zu 108 Mbps Übertragung, ausgerüstet mit 4×10/100 Ethernet Ports

€ 60,00; Belkin Umschaltbox für 2 × Eingang Monitor/Keyboard/Mouse (von 2 Computern) an 1 × Monitor/Keyboard/Mouse (am Schreibtisch), ideal bei beengten Platzverhältnissen, Umschaltung per manueller Taste oder Hotkey, Netzgerät 9 V 600 mA = muss selbst beigestellt werden, Beschreibung von Belkin Website (www.belkin.co.uk/support) downloadbar € 30,00. (Alle Preise zzgl. Versand oder Selbstabholer)

**OE1BKC – Herbert Katzgraber, VERKAUFT:** Neuer LED-Trafo/Driver 12 Volt 12 VA 7,00 € (20 Stk. vorhanden). Neuer Halogen Trafo 12 Volt 105 VA 8,50 € (10 Stk. vorhanden). Anfragen an: oe1bkc@inmail.at

**OE1BHS – Ing. Heinz Bergmann**, Tel+Fax 01/8894930, Email: heiberger@aon.at; **VERKAUFT:** Kurzwellen-Transceiver KENWOOD TS120S 100 W; Eigenbau-Netzgerät 13,8 V, 20 A, Preis nach Vereinbarung.

## KENWOOD Listen to the Future

Ihr Autorisierter Vertriebs- und Servicepartner:

![](_page_39_Picture_2.jpeg)

Kommunikations-Systeme office@funktechnik.at - www.funktechnik.at A-1060 Wien, Gumpendorfer Straße 95 Tel.: +43 1 597 77 40-0 - Fax: +43 1 597 77 40-12

## Der eine oder der andere? Oder lieber gleich beide.

Zwei neue Amateurfunkgeräte aus Japan. Beide mit der grandiosen Kenwood-Performance und voller nützlicher Features. Der TH-D72E mit APRS ist maßgeschneidert für alle Freizeitaktivitäten und der TS-590S kann in jedem Shack die Hauptrolle übernehmen.

![](_page_39_Picture_6.jpeg)

### )72 144/430 MHz FM DUAL BANDER

![](_page_39_Picture_8.jpeg)

Mit dem eingebauten SiRFstarIII™-GPS-Empfänger, dem wetterfesten Gehäuse und seinem vollen APRS-Funktionsumfang ist der TH-D72E die perfekte Wahl für den Funkbetrieb im Freien. Bei Bedarf kann er sogar als eigenständiger Digipeater eingesetzt werden.

Sponsoring Post, Verlagspostamt 1060 Wien, Erscheinungsort Wien GZ 02Z030402 S DVR 0082538 Post.at

![](_page_39_Picture_11.jpeg)

![](_page_39_Picture_12.jpeg)

Kenwoods kompakter TS-590S ist mit einem 32-bit-Fließkomma-DSP ausgestattet und bietet außergewöhnliche Empfangseigenschaften, mit denen sowohl Einsteiger als auch erfahrene DXer die vielfältigen Möglichkeiten des Amateurfunks genießen können.